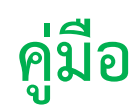

# **การปฏิบัติงาน**

# **งานบริหารทั่วไปและธุรการ**

 **ส่วนบริการกลาง**

### **งานบริหารทั่วไปและธุรการ-ส่วนบริการกลาง**

**งานที่ต้องด าเนินการ**

### **งานแผนงบประมาณ**

-แผนประจำวัน /ประจำเดือน/ประจำปี

### **งานประชุม**

-ดำเนินการจัดประชุมส่วนทุกเดือนอย่างน้อย ๑ ครั้ง เพื่อทำความเข้าใจกับทุกฝ่ายงาน รวมทั้งหืทุก ้ท่านทราบนโยบายผู้บริหาร ให้ทุกฝ่ายที่เกี่ยวข้องดำเนินการโดยเร่งด่วน

### **งานบริหารบุคคล**

-ดูแล ติดตำม กำรปฎิบัติงำนของพนักงำนในหน่วยงำน

# **งานพัสดุและสถานที่**

-การดำเนินการจัดซื้อ-จัดจ้าง แบบเร่งด่วน

-การดำเนินการจัดซื้อ-จัดจ้าง วิธีต่างๆ ตามระเบียบที่กำหนด

# **งานจ่ายค่าจ้างลูกจ้างชั่วคราวรายวัน**

-ดำเนินการจ่ายค่าจ้างลูกจ้างชั่วคราวรายวัน แม่บ้าน ,พนักงานรักษาความปลอดภัย โดยดำดนินการ ทับตาบาลาที่กำหบด

### **งานเอกสารในระบบ DOMs**

การสร้าง- ส่งเอกสารในระบบ ต้องดำเนินการตรวจสอบความถูกต้องเรียบร้อยของเอกสารในระบบ และต้นฉบับอย่ำงละเอียด ถูกต้องก่อนส่งเอกสำรออกหน่วยงำนอื่น

งานการจัดซื้อ-จัดจ้าง ส่วนบริการกลางมีนโยบายให้ ดำเนินการกรณีที่ดำเนินการจัดซื้อ-จัดจ้างแบบ เร่งด่วน กรณีที่มีความจำเป็นเท่านั้น

### **การตรวจเอกสารการเบิกจ่าย**

```
 ระบบปฏิบัติงำน กำรตรวจสอบ กำรตรวจจ่ำย
```
 ขั้นตอนและวิธีกำรปฏิบัติเกี่ยวกับกำรปฏิบัติงำน กำรตรวจสอบ ก่อนกำรจ่ำย มีหลัก ดังนี้

# **ขั้นตอนที่ 1 การลงรับเอกสารการเบิกจ่าย**

หน่วยงำนต่ำงๆภำยในมหำวิทยำลัย ส่งเอกสำรประกอบกำรเบิกจ่ำย มำยังส่วนกำรเงินและบัญชี เมื่อ งานธุรการลงรับเอกสารในระบบ DOMs แล้วดำเนินการส่งเอกสารและหลักฐานประกอบการ ่ เบิกจ่าย ส่งเจ้าหน้าที่ผู้ปฏิบัติงานตรวจจ่ายตามที่กำหนด

**ขั้นตอนที่ ๒** การปฏิบัติการตรวจสอบเอกสาร

เจ้ำหน้ำที่ตรวจจ่ำย มีหน้ำที่รับผิดชอบในกำรตรวจเอกสำร ค่ำใช้จ่ำย ในประเด็นต่ำงๆ ดังนี้

ควำมครบถ้วนของเอกสำรและเอกสำรกำรเบิกจ่ำย.1

้ความถูกต้องของหลักฐาน ใบสำคัญ และเอกสารที่แนบ ต้องถูกต้องตามระเบียบ .๒ ำประกาศ ตามที่มหาวิทยาลัยกำหนด

ความสมบูรณ์ในสาระสำคัญ มีรายละเอียด ครบถ้วน ตามประกาศหรือระเบียบที.๓ กำหนด

# **ขั้นตอนที่ กรณีเอกสารมาถูกต้อง ครบถ้วน 3**

่ ในกรณีที่เอกสารหรือเอกสารการเบิกจ่าย ไม่ครบถ้วน หรือไม่ครบถ้วน จำนวนเงินที่เบิกไม่ เป็นไปตำมระเบียบ ตำมอัตรำ หรือสิทธิที่เบิก ไม่เป็นไปตำมประกำศ หรือระเบียบ กำรเบิกจ่ำยใน ลักษณะที่ไม่สมควร ไม่เมำะสม เจ้ำหน้ำที่ผู้ตรวจ ต้องถักทวงหรือสอบถำม ไปยังหน่วยงำนผู้เบิก ให้ ดำเนินการแก้ไขให้ถูกต้องหรือให้บันทึกชี้แจ้งเพิ่มเติม หรือนำเอกสารมาประกอบการเบิกจ่ายให้ ครบถ้วน

# ์ ขั้นตอนที่ ตรวจสอบสำเร็จ ๔

 เมื่อตรวจสอบเอกสำรกำรเบิกจ่ำย ถูกต้อง ครบถ้วนแล้ว หรือแก้ไขเรียบร้อยแล้ว เจ้ำหน้ำที่ ผู้ตรวจ ส่งเอกสารให้ผู้บันทึกบัญชีจัดทำใบสำคัญการเบิกจ่าย พร้อมบันทึกการส่งเอกสารในระบบ Eoffice

# **แนวปฏิบัติการเบิกจ่ายค่าพัสดุ การจัดซื้อ-จัดจ้างของหน่วยงาน**

### **วัตถุประสงค์**

แนวปฏิบัติกำรเบิกจ่ำยค่ำพัสดุ กำรจัดซื้อ-จัดจ้ำงของหน่วยงำนภำยในมหำวิทยำลัย ้ฉบับนี้ จัดทำขึ้นโดยมีวัตถุประสงค์เพื่อเป็นแนวทางในการปฏิบัติงานเกี่ยวกับการเบิกจ่ายค่าพัสดุ การ จัดซื้อจัดจ้ำง มีหลักฐำนประกอบกำรเบิกจ่ำยที่ถูกต้อง ครบถ้วน และมีควำมเป็นมำตรฐำนเดียวกัน และเป็นไปตามหลักการแบ่งอำนาจที่ผู้มีอำนาจได้รับ การใช้แบบฟอร์ม ตามที่ส่วนพัสดุกำหนด มหำวิทยำลัยวลัยลักษณ์

# **เนื้อหาและความครอบคลุม**

แนวปฏิบัติการเบิกจ่ายค่าพัสดุ การจัดซื้อ-จัดจ้างของหน่วยงาน หลักฐานสำคัญ ประกอบด้วย รายงานขอซื้อขอจ้าง.๑ เรื่ออนุมัต.2ให้จัดซื้อ-จัดจ้ำง <sub>ิ</sub>ด ใบเสนอราคา ใบเบิกพัสดุ.๔ ใบสั่งซื้อ- สั่งจ้าง ๕ ใบส่งของ ใบแจ้งหนี้ 5 หนังสือแต่งตั่งกรรมการตรวจรับ.๗ หนังสือรายงานผลการตรวจรับ.๘

แนวปฏิบัติกำรเบิกจ่ำยค่ำพัสดุ กำรจัดซื้อ-จัดจ้ำงของหน่วยงำน ฉบับนี้นอกจำก ผู้ปฏิบัติงำนตรวจจ่ำยของส่วนกำรเงินและบัญชีใช้เป็นแนวปฏิบัติในกำรตรวจแล้วนั้น หน่วยงำนต่ำงๆ ้ ที่จะต้องดำเนินการจัดซื้อ-จัดจ้าง โดยที่หน่วยงานที่อำนาจทำการจัดซื้อจัดจ้างได้โดยอำนาจของ หน่วยงำน หรือผู้ที่สนใจ ก็สำมำรถใช้อ้ำงอิงประกอบได้เพื่อเป็นมำตรฐำนเดียวกัน

# **ขั้นตอนการปฏิบัติงาน**

# **ขั้นตอนการตรวจสอบการเบิกจ่ายค่าพัสดุ การจัดซื้อ-จัดจ้างของหน่วยงาน มีขั้นตอนดังต่อไปนี้**

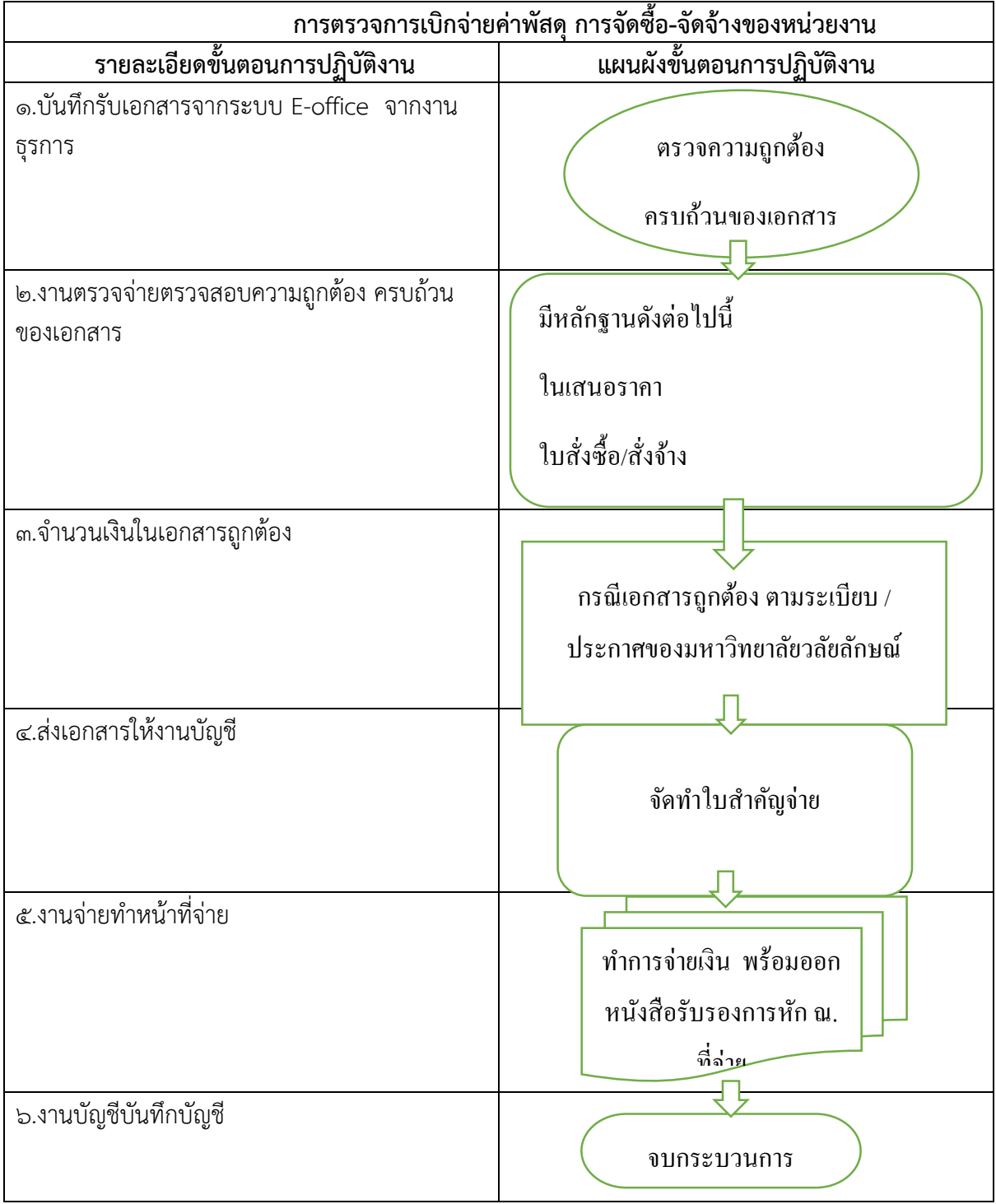

### **แนวปฏิบัติการเบิกจ่ายค่าตอบแทนการปฏิบัติงานลูกจ้างมหาวิทยาลัย**

### **วัตถุประสงค์**

แนวปฏิบัติการเบิกจ่ายค่าตอบแทนการปฏิบัติงานลูกจ้างมหาวิทยาลัย ฉบับนี้ จัดทำขึ้นโดยมีวัตถุประสงค์ เพื่อเป็นแนวทำงในกำรปฏิบัติงำนเกี่ยวกับกำรเบิกจ่ำยค่ำค่ำตอบแทนกำรปฏิบัติงำนมีหลักฐำนประกอบกำร เบิกจ่ายที่ถูกต้อง ครบถ้วน ตามระเรียบที่มหาวิทยาลัยวลัยลักษณ์กำหนด

# **ขั้นตอนการปฏิบัติงาน**

### **ขั้นตอนการตรวจสอบการเบิกจ่ายค่าตอบแทนการปฏิบัติงานลูกจ้างมหาวิทยาลัย มีขั้นตอนดังต่อไปนี้**

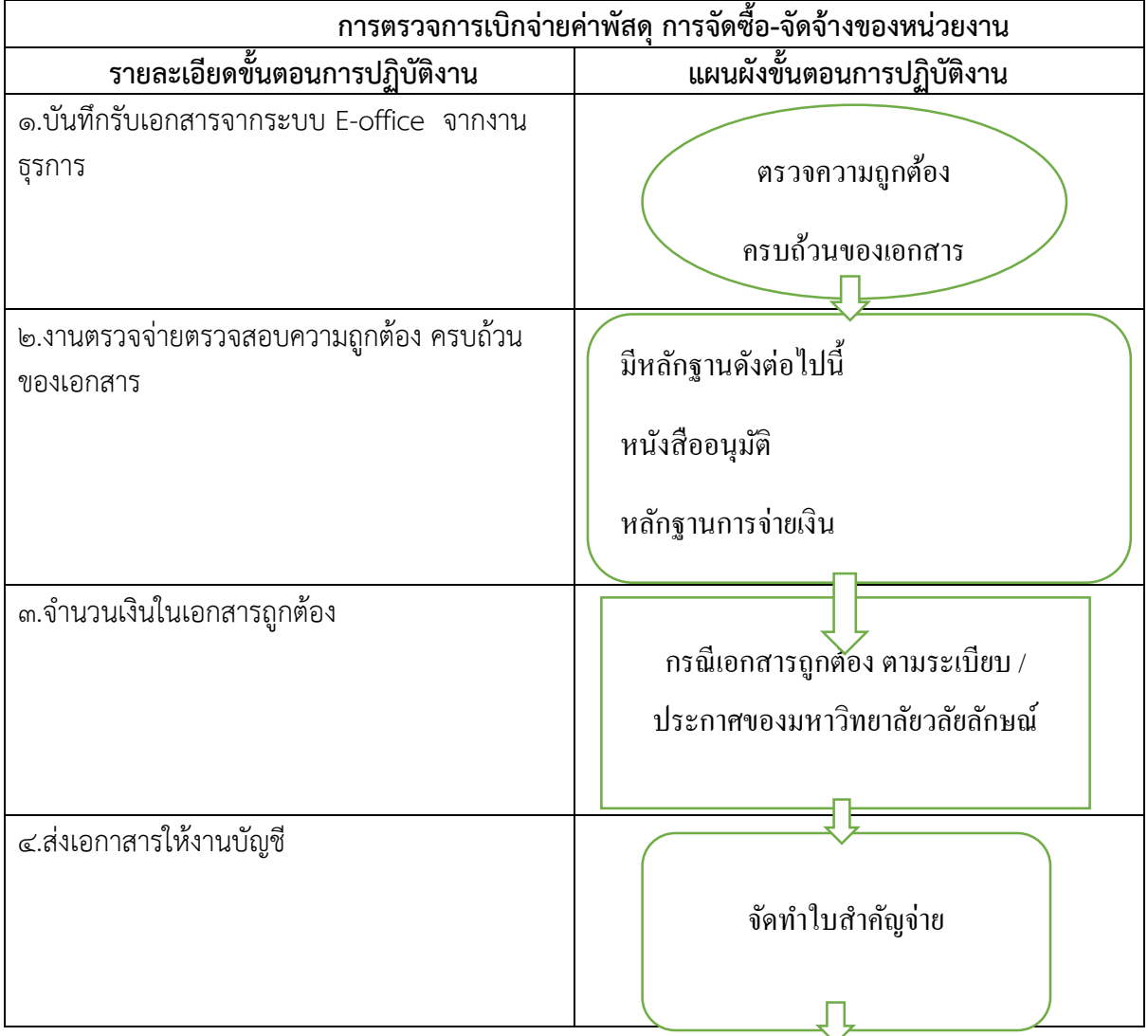

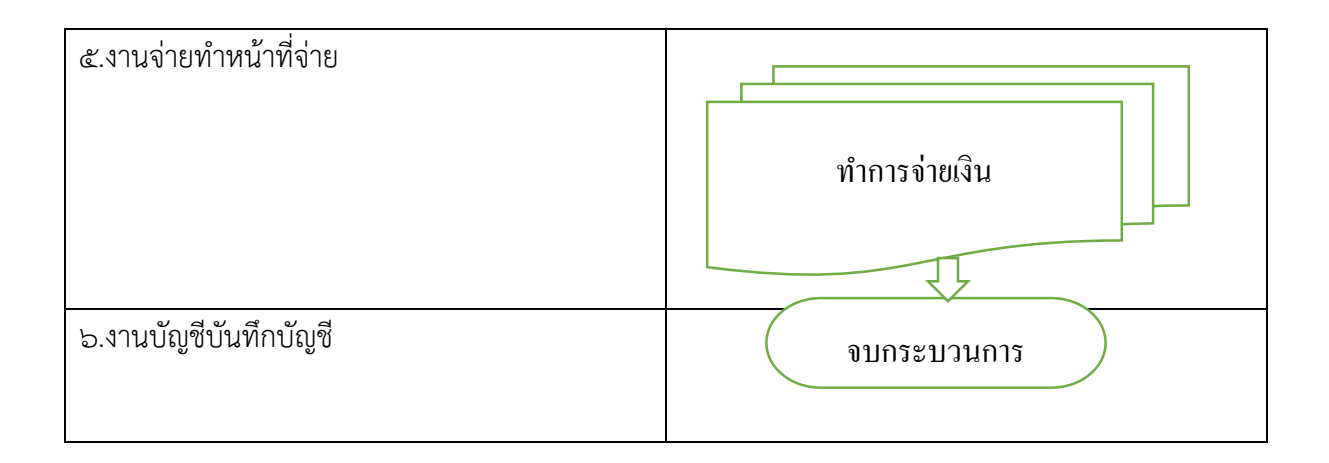

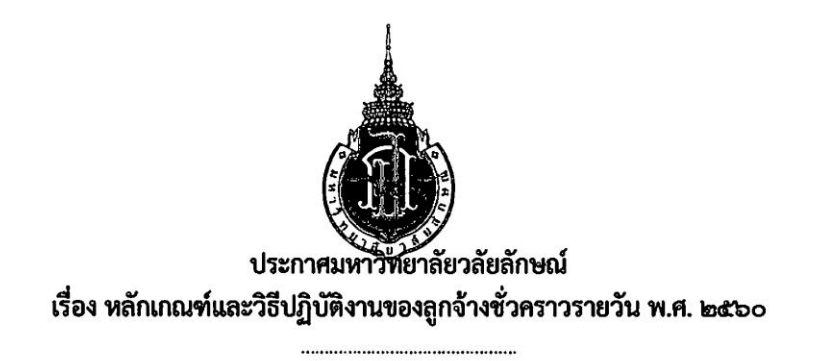

ด้วยมหาวิทยาลัยได้มีการจ้างลูกจ้างชั่วคราวรายวันปฏิบัติงานในหน่วยงานต่างๆ ดังนั้น เพื่อให้ การปฏิบัติงานลูกจ้างชั่วคราวรายวันเป็นไปด้วยความเรียบร้อย จึงสมควรกำหนดหลักเกณฑ์ที่เกี่ยวข้อง ไว้เป็นแนวปฏิบัติ ฉะนั้น อาศัยอำนาจตามความในมาตรา ๒๔ แห่งพระราชบัญญัติมหาวิทยาลัยวลัยลักษณ์ พ.ศ.๒๕๓๕ ประกอบกับระเบียบมหาวิทยาลัยวลัยลักษณ์ ว่าด้วยการจ้างลูกจ้าง พ.ศ.๒๕๓๘ และมติคณะกรรมการนโยบายการบริหารงานบุคคล ในการประชุมครั้งที่ ๒/๒๕๕๑ เมื่อวันที่ ๔ เมษายน ๒๕๕๑ จึงกำหนดหลักเกณฑ์และวิธีปฏิบัติงานของลูกจ้างชั่วคราวรายวันปฏิบัติงานในมหาวิทยาลัยไว้ ดังนี้

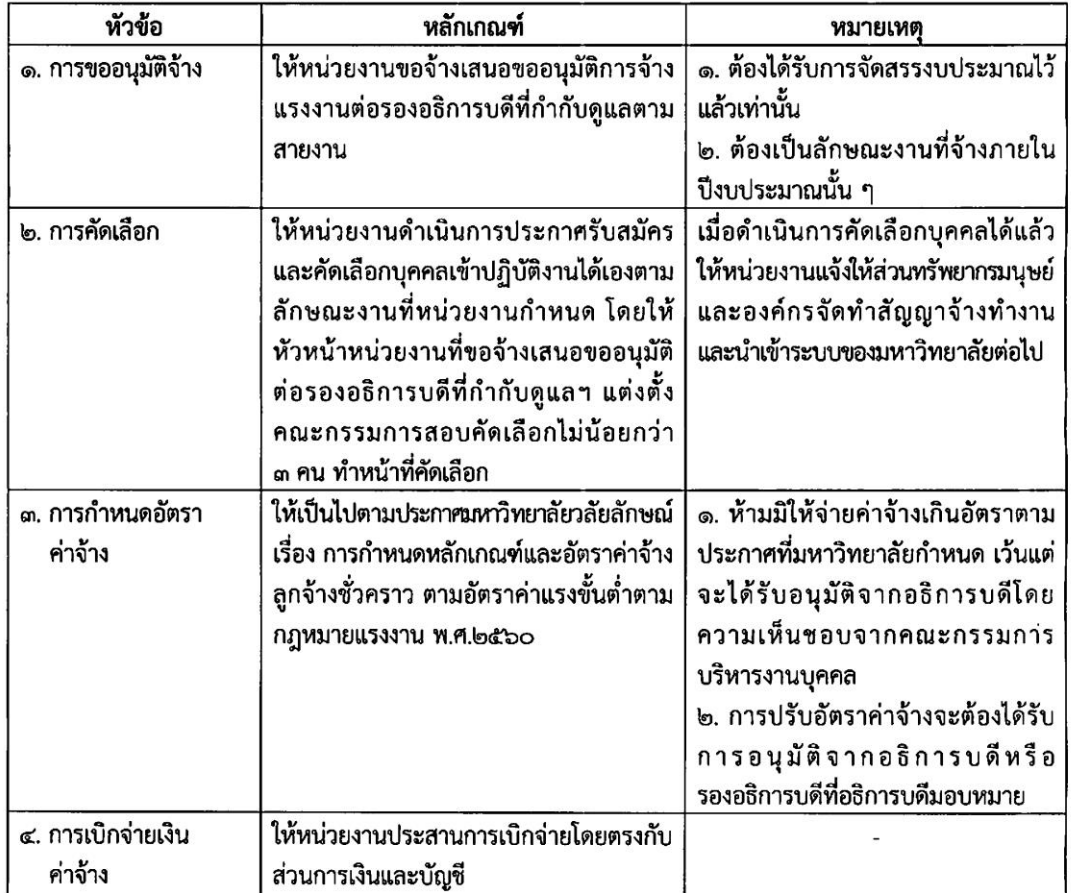

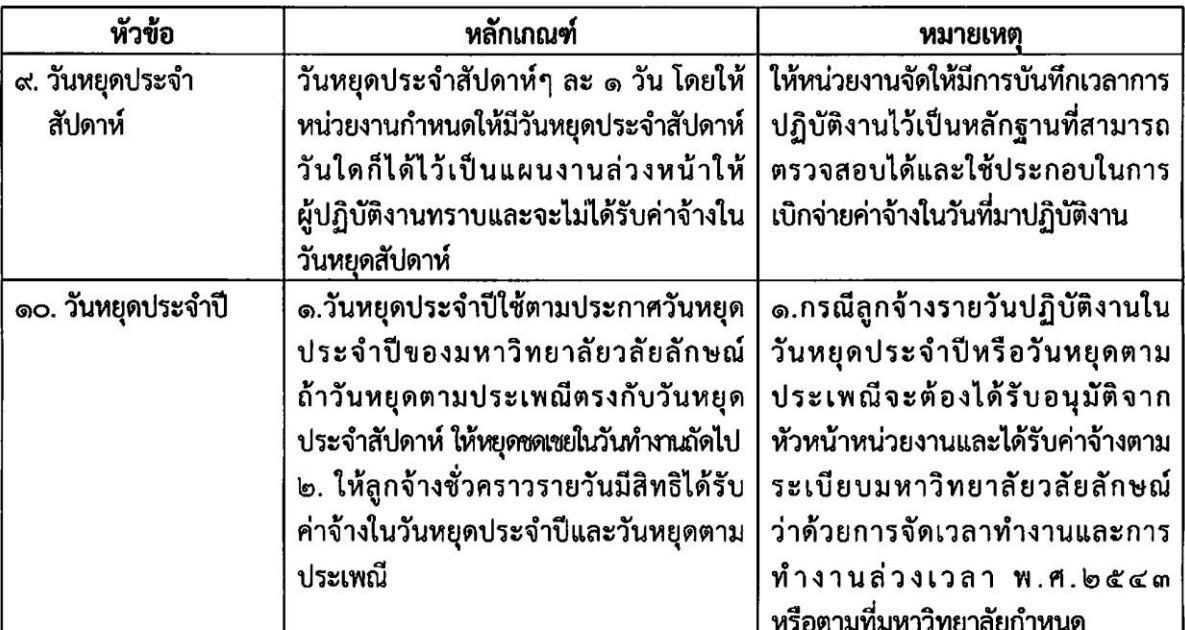

จึงประกาศมาเพื่อทราบและถือปฏิบัติ

ประกาศ ณ วันที่ 0 พฤษภาคม พ.ศ. ๒๕๖๐  $\sqrt{2}$ Q

( ศาสตราจารย์ ดร.สมบัติ ธำรงธัญวงศ์ ) รักษาการแทนอธิการบดีมหาวิทยาลัยวลัยลักษณ์

 $-3-$ 

### **แนวปฏิบัติการเบิกจ่ายค่าเช่าเหมารถ**

### **วัตถุประสงค์**

แนวปฏิบัติการเบิกจ่ายค่าเช่าเหมารถ ฉบับนี้ จัดทำขึ้นโดยมีวัตถุประสงค์เพื่อเป็นแนวทางในการ ปฏิบัติงำนเกี่ยวกับกำรเบิกจ่ำยค่ำ เช่ำเหมำรถมีหลักฐำนประกอบกำรเบิกจ่ำยที่ถูกต้อง ครบถ้วน ตำมระเบียบที่ มหาวิทยาลัยวลัยลักษณ์กำหนด

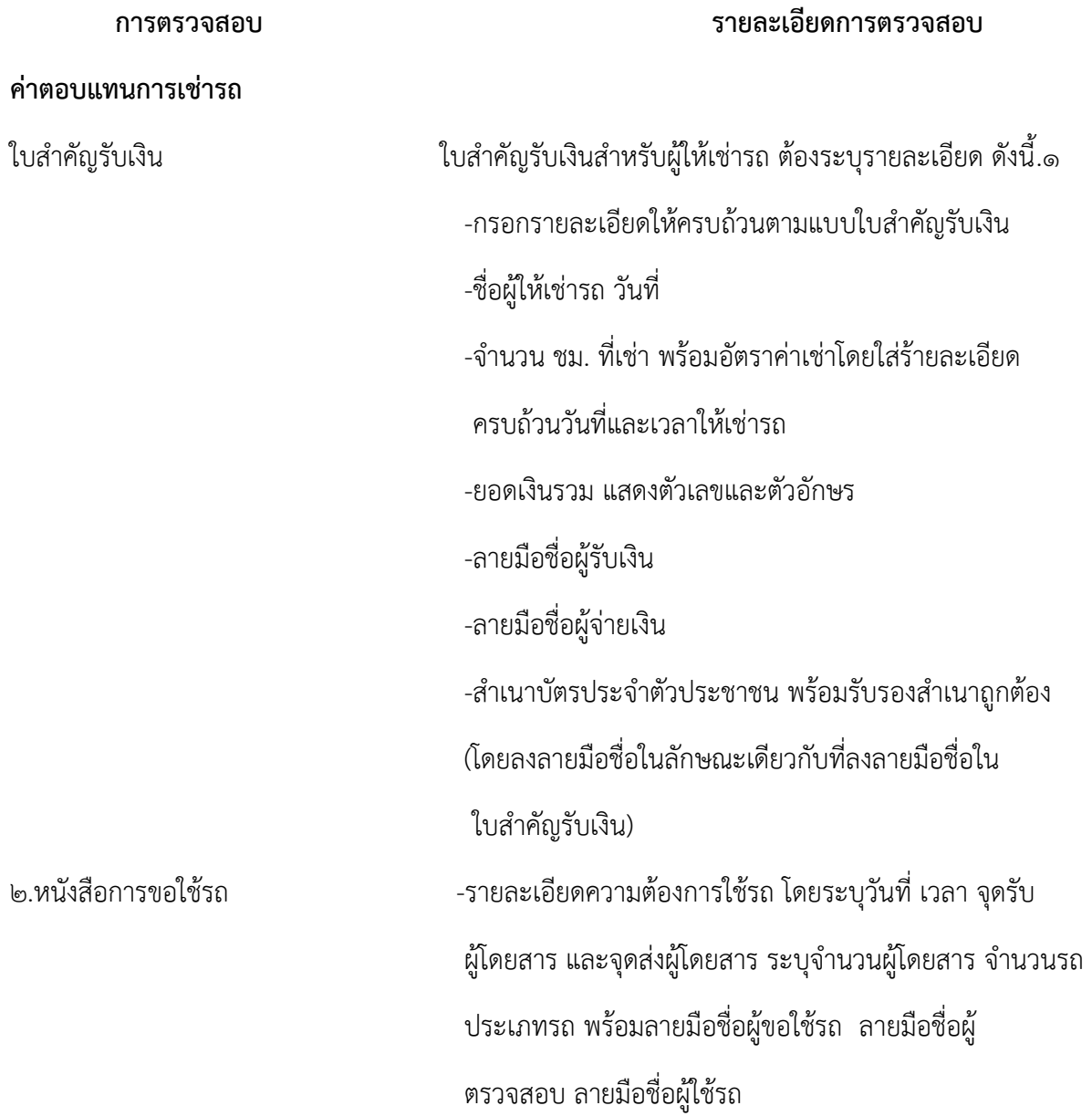

# **ขั้นตอนการปฏิบัติงาน**

# **ขั้นตอนการตรวจสอบการเบิกจ่ายค่าจ้างเหมาบริการ ของหน่วยงาน มีขั้นตอนดังต่อไปนี้**

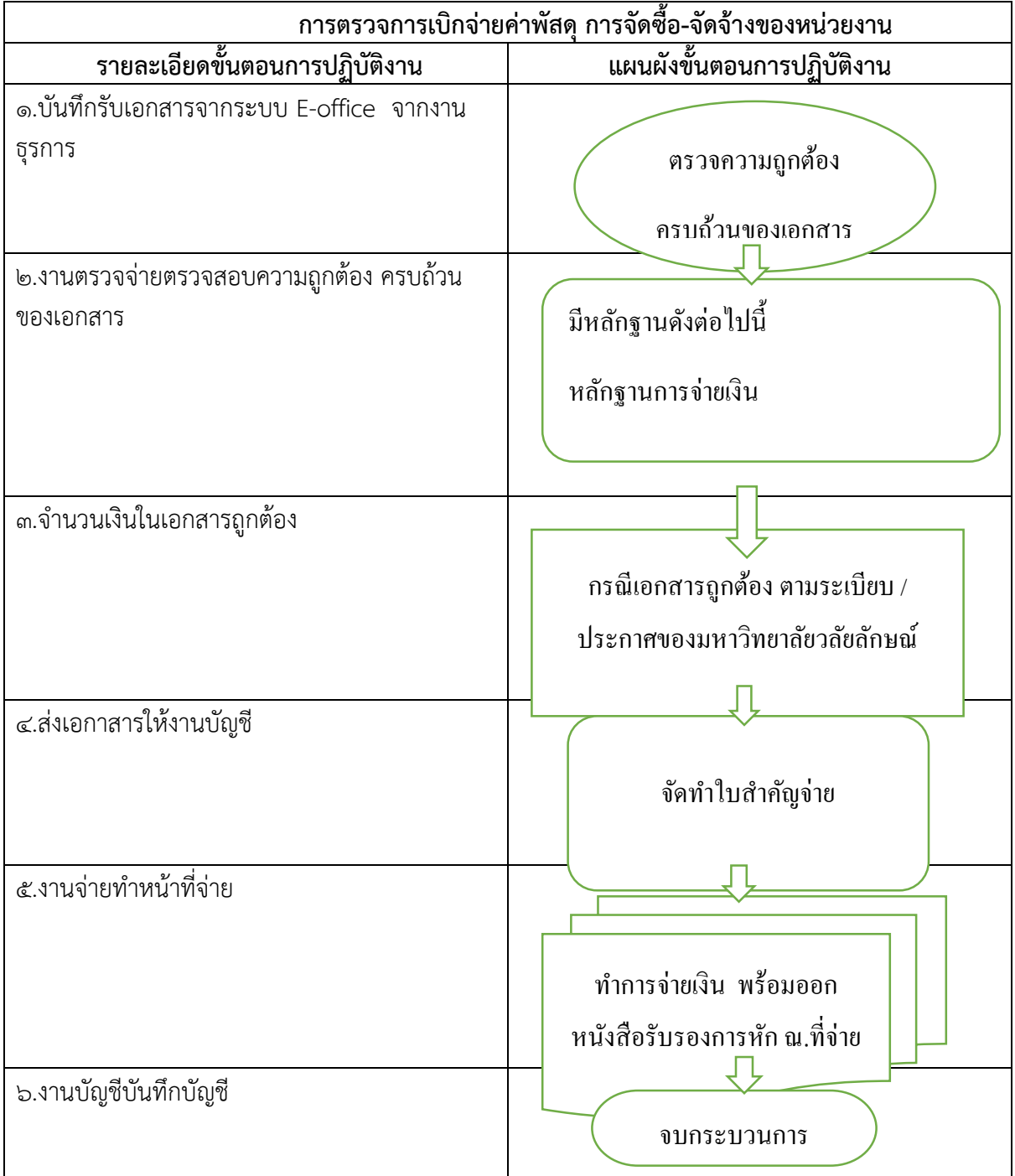

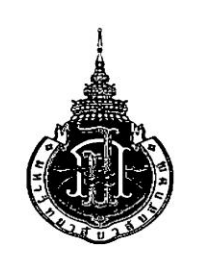

ประกาศมหาวิทยาลัยวลัยลักษณ์ เรื่อง หลักเกณฑ์การใช้ยานพาหนะของมหาวิทยาลัยและรถยนต์เช่าเหมาบริการ พ.ศ. ๒๕๖๐ 

โดยที่เป็นการสมควรให้การควบคุมและบริหารจัดการการใช้ยานพาหนะของมหาวิทยาลัยวลัยลักษณ์ และรถยนต์เช่าเหมาบริการเป็นไปด้วยความเรียบร้อย มีประสิทธิภาพ ประหยัดและเกิดประโยชน์สูงสุด ต่อมหาวิทยาลัย ฉะนั้น อาศัยอำนาจตามความในมาตรา ๒๔ แห่งพระราชบัญญัติมหาวิทยาลัยวลัยลักษณ์ พ.ศ. ๒๕๓๕ จึงกำหนดหลักเกณฑ์การใช้ยาบพาหนะของมหาวิทยาลัยและรถยนต์เข่าเหมาบริการ พ.ศ. ๒๕๖๐ ไว้ดังต่อไปนี้

ข้อที่ ๑. ให้ยกเลิกประกาศมหาวิทยาลัยวลัยลักษณ์ เรื่อง การใช้รถยนต์ของมหาวิทยาลัยและรถยนต์เข่า พ.ศ. ๒๕๔๑ รวมทั้งบรรดาระเบียบ ประกาศ ข้อบังคับ ข้อกำหนด มติหรือคำสั่งอื่นใดที่ขัดแย้งกับประกาศฉบับนี้ ให้ใช้ประกาศฉบับนี้แทน

ข้อที่ ๒. ประกาศนี้ใช้บังคับตั้งแต่วันที่ ๑ พฤษภาคม พ.ศ. ๒๕๖๐ เป็นต้นไป

ข้อที่ ๓. บรรดาระเบียบ ข้อบังคับอื่นใดที่ไม่ได้ระบุไว้ในประกาศฉบับนี้ ให้ถือปฏิบัติตามนัยแห่งระเบียบ สำนักนายกรัฐมนตรีว่าด้วยรถราชการ พ.ศ. ๒๕๒๓ โดยอนุโลม

ข้อที่ ๔. ให้อธิการบดีมหาวิทยาลัยวลัยลักษณ์รักษาการตามประกาศนี้

#### หมวด ๑ บททั่วไป

ข้อที่ ๕. ในประกาศนี้

(๑) "มหาวิทยาลัย" หมายถึง มหาวิทยาลัยวลัยลักษณ์

(๒) "อธิการบดี" หมายถึง อธิการบดีมหาวิทยาลัยวลัยลักษณ์

(๓) "ผู้บริหาร" หมายถึง ผู้ได้รับการแต่งตั้งให้ดำรงตำแหน่งบริหารวิชาการ ดังนี้ อธิการบดี

รองอธิการบดี ผู้ช่วยอธิการบดี คณบดี รองคณบดี ผู้อำนวยการศูนย์ ผู้อำนวยการสถาบัน รองผู้อำนวยการศูนย์ รองผู้อำนวยการสถาบัน หรือตำแหน่งอื่น ๆ ที่เทียบเท่า

(๔) "บุคลากร" หมายถึง พนักงานและหรือลูกจ้างของมหาวิทยาลัยวลัยลักษณ์และให้หมายความ รวมถึงพนักงานตามสัญญาจ้างพิเศษ และอาจารย์พิเศษด้วย

(๕) "นักศึกษา" หมายถึง นักศึกษาของมหาวิทยาลัยวลัยลักษณ์ และให้หมายถึงนักศึกษา ตามโครงการความร่วมมือต่าง ๆ

(๖) "หน่วยงาน" หมายถึง สำนักงานอธิการบดี สำนักวิชา สถาบัน ศูนย์ หรือหน่วยงานที่ เรียกชื่อเป็นอย่างอื่นที่มีฐานะเทียบเท่า

(๗) "หัวหน้าหน่วยงาน" หมายถึง หัวหน้าหน่วยงานที่ผ้ขอใช้รถสังกัด

(๘) "งานยานพาหนะและงานจ้างเหมาบริการยานพาหนะ" หมายถึง งานยานพาหนะและ จ้างเหมาบริการยานพาหนะ ส่วนบริการกลาง มหาวิทยาลัยวลัยลักษณ์

(๙) "ยานพาหนะ" หมายถึง ยานพาหนะของมหาวิทยาลัยและยานพาหนะที่อยู่ในความควบคุม ดูแลของมหาวิทยาลัย (ยกเว้นยานพาหนะที่อยู่ในการดูแลของหน่วยประสานงานกรุงเทพมหานคร)

(๑๐) "พนักงานขับรถยนต์" หมายถึง พนักงานขับรถยนต์ที่เป็นลูกจ้างของมหาวิทยาลัย และพนักงานขับรถยนต์ที่เป็นบุคลากรของเอกชนซึ่งมหาวิทยาลัยจ้างเหมาบริการ

(๑๑) "ภารกิจของมหาวิทยาลัย" หมายถึง ภารกิจของมหาวิทยาลัยวลัยลักษณ์ตามมาตรา ๕ แห่งพระราชบัญญัติมหาวิทยาลัยวลัยลักษณ์ พ.ศ. ๒๕๓๕

#### หมวด ๒

#### ประเภทของยานพาหนะ

ข้อ ๖. ยานพาหนะที่ใช้ในการปฏิบัติภารกิจของมหาวิทยาลัย มีดังต่อไปนี้

(๑) "รถบริการกลางตามภารกิจ" หมายถึง รถยนต์หรือรถจักรยานยนต์ของมหาวิทยาลัย รวมทั้งรถที่มหาวิทยาลัยจ้างเหมาจากภายนอกเพื่อใช้ในภารกิจของมหาวิทยาลัยดังต่อไปนี้

๑) รถรับ-ส่งบุคลากรเพื่อปฏิบัติภารกิจของมหาวิทยาลัยทั้งภายในและภายนอก

มหาวิทยาลัย เช่น รถรับ-ส่งสนามบิน รถรับ-ส่งภารกิจด้านการเรียนการสอน การทำวิจัย การบริการวิชาการและ ภารกิจด้านทำนุบำรุงศิลปะและวัฒนธรรม

๒) รถรับ-ส่งบุคคลภายนอกเพื่อบริหารจัดการด้านการเรียนการสอน เช่น รถรับ-ส่ง วิทยากร อาจารย์พิเศษ หรือผู้ประเมินคุณภาพการศึกษาภายใน เป็นต้น

.๓) รถรับ-ส่งนักศึกษาเพื่อดำเนินกิจกรรมหรือโครงการต่าง ๆ ตามที่กำหนดในหลักสูตร และได้รับอนุมัติจากมหาวิทยาลัย รวมทั้งกิจกรรมการเรียนการสอนของนักศึกษาวิชาทหาร

(๒) "รถสวัสดิการ" หมายถึง รถส่วนกลางที่มหาวิทยาลัยจัดให้เป็นสวัสดิการแก่พนักงานของ ้มหาวิทยาลัย ซึ่งมีทั้งรูปแบบสวัสดิการให้เปล่าโดยมหาวิทยาลัยเป็นผู้รับผิดชอบค่าใช้จ่ายทั้งหมด หรือให้พนักงาน มีส่วนรับผิดชอบค่าใช้จ่ายร่วมกับมหาวิทยาลัยดังนี้

รถสวัสดิการให้เปล่าโดยมหาวิทยาลัยเป็นผู้รับผิดชอบค่าใช้จ่ายทั้งหมด

๑) รถรับ-ส่งพนักงานที่พักอาศัยอยู่ในมหาวิทยาลัยเป็นสวัสดิการเพื่ออำนวยความสะดวก ให้แก่พนักงานที่จะเดินทางไปปฏิบัติงานยังหน่วยงานต่างๆ ภายในมหาวิทยาลัย เนื่องจากระยะทางระหว่างสถานที่พัก กับสถานที่ทำงานอยู่ห่างไกลกันมาก

๒) รถรับ-ส่งพนักงานเพื่อเดินทางไปร่วมงานศพของพนักงานที่เสียชีวิตเป็นการให้ บริการเพื่อเสริมสร้างความสัมพันธ์อันดีระหว่างพนักงานในการเดินทางไปร่วมแสดงความเสียใจกับครอบครัว ของเพื่อนที่เสียชีวิต โดยมหาวิทยาลัยจะอำนวยความสะดวกและช่วยเหลือค่าใช้จ่ายตามหลักเกณฑ์ที่กำหนด

lø

๓) รถรับ-ส่งพนักงานที่ต้องปฏิบัติงานเร่งด่วนให้กับมหาวิทยาลัยนอกเวลาทำการหรือ ในวันหยุด เป็นสวัสดิการที่มหาวิทยาลัยอำนวยความสะดวกเพื่อรับ-ส่งพนักงานที่ปฏิบัติงานเร่งด่วนนอกเวลา ทำการหรือต้องมาปฏิบัติงานในวันหยุดตามที่ได้รับมอบหมายจากหัวหน้าหน่วยงานนั้นๆ ทั้งนี้ เพื่อให้พนักงาน ได้ปฏิบัติงานเร่งด่วนให้กับมหาวิทยาลัยได้อย่างเต็มที่ โดยมหาวิทยาลัยจะรับผิดชอบค่าใช้จ่ายที่เกิดขึ้นทั้งในส่วนของ ค่าน้ำมันเชื้อเพลิง ค่าล่วงเวลาและค่าเบี้ยเลี้ยงพนักงานขับรถ

รถสวัสดิการที่พนักงานมีส่วนรับผิดขอบค่าใช้จ่ายร่วมกับมหาวิทยาลัย

๔) รถรับ-ส่งพนักงานเพื่อเดินทางมาปฏิบัติงานตามเส้นทางที่มหาวิทยาลัยกำหนดโดย มหาวิทยาลัยกำหนดเส้นทางการให้บริการตามจุดรับ-ส่งที่สะดวก ปลอดภัยและมีผู้ใช้รถส่วนใหญ่เป็นหลัก ในส่วนของ พนักงานที่ใช้บริการจะต้องรับผิดชอบค่าใช้จ่ายที่เกิดขึ้นจริงบางส่วน

๕) รถรับ-ส่งบุตรพนักงาน เป็นรถสวัสดิการเพื่อรับ-ส่งบุตรของพนักงานที่เดินทาง ไปศึกษาในอำเภอเมืองนครศรีธรรมราช ทั้งนี้ เพื่ออำนวยความสะดวกแก่พนักงานที่ไม่ต้องเสียเวลาในการรับ-ส่งบุตร ซึ่งผู้ใช้บริการจะต้องเสียค่าใช้จ่ายตามที่เกิดขึ้นจริงโดยมหาวิทยาลัยจะคิดค่าใช้จ่ายเฉพาะในส่วนของ ค่าน้ำมัน เชื้อเพลิง และค่าล่วงเวลาของพนักงานขับรถเท่านั้น ในกรณีมีรถไม่เพียงพอในการจัดบริการ มหาวิทยาลัยจะจัดหารถ จากภายนอกมาเสริมโดยผู้ใช้บริการต้องรับผิดชอบค่าใช้จ่ายทั้งหมดตามที่เกิดขึ้นจริง

๖) รถรับ-ส่งพนักงานที่เดินทางไปร่วมงานตามประเพณี เช่น งานมงคลสมรส หรือ งานบวชของพนักงาน หรืองานศพญาติของพนักงาน เป็นต้น ซึ่งผู้ขอใช้รถจะต้องรับผิดชอบค่าใช้จ่ายทั้งหมด (ยกเว้นค่าเช่ารถ)

(๓) "รถเฉพาะกิจ" หมายถึง รถยนต์หรือรถจักรยานยนต์ส่วนกลางที่มหาวิทยาลัยจัดให้ หน่วยงานใดหน่วยงานหนึ่งในมหาวิทยาลัยวลัยลักษณ์ไว้ใช้ปฏิบัติภารกิจเป็นประจำสำหรับหน่วยงานนั้น ๆ เช่น รถพยาบาลรถใช้ในภารกิจของส่วนภูมิสถาปัตยกรรมและสิ่งแวดล้อม รถใช้ในภารกิจของส่วนบริการกลาง เป็นต้น

(๔) "รถที่ใช้กรณีเร่งด่วน" หมายถึง รถที่ใช้ปฏิบัติภารกิจจำเป็นเร่งด่วนของมหาวิทยาลัยนอกเวลา ทำการ ในวันหยุด หรือวันนักขัตฤกษ์ ใช้เฉพาะกรณีที่มีเหตุฉุกเฉินจำเป็นหรือมีเหตุเร่งด่วนที่ต้องรีบดำเนินการ ในทันที

สำหรับจำนวนยานพาหนะแต่ละประเภทให้เป็นไปตามที่มหาวิทยาลัยกำหนด

#### หมวด ๓

#### หลักเกณฑ์การใช้รถยนต์

ข้อ ๗. การขอใช้รถของมหาวิทยาลัย กำหนดให้ขอใช้ได้เพื่อการปฏิบัติภารกิจของมหาวิทยาลัยเท่านั้น

ข้อ ๘. การขอใช้รถของมหาวิทยาลัยทุกครั้ง งานยานพาหนะและงานจ้างเหมาบริการยานพาหนะ ส่วนบริการกลางจะจัดพนักงานขับรถให้กับผู้ขอใช้รถ โดยคำนึงถึงความเหมาะสม ความประหยัดและลำดับ ความสำคัญดังต่อไปนี้

(๑) เป็นภารกิจเกี่ยวกับการเรียนสอน การรับ-ส่งอาจารย์พิเศษและแขกของมหาวิทยาลัย

(๒) เป็นภารกิจของมหาวิทยาลัยที่สนับสนุนด้านการเรียนการสอน

(๓) เป็นกิจกรรมด้านการวิจัย การบริการวิชาการ และการทำนุบำรุงด้านศิลปะและวัฒนธรรม ของคณาจารย์และบุคลากร

m

(๔) เป็นกิจกรรมของนักศึกษาที่อยู่ในแผนการเรียนการสอนและได้รับอนุมัติจากมหาวิทยาลัย ข้อ ๙. ในการขอใช้รถ ผู้ขอใช้ต้องแจ้งความประสงค์ผ่านระบบสารสนเทศ (ระบบบริหารจัดการยานพาหนะ) เป็นลำดับแรก หากระบบไม่สามารถดำเนินการได้ ให้ดำเนินการด้วยเอกสารโดยต้องระบุข้อมูลที่เกี่ยวข้องให้ครบถ้วน และผ่านความเห็นชอบจากหัวหน้าหน่วยงานที่สังกัด หรือผู้ที่หัวหน้าหน่วยงานมอบหมายก่อนนำส่งงานยานพาหนะ และงานจ้างเหมาบริการยานพาหนะ ส่วนบริการกลาง เว้นแต่มีเหตุจำเป็นเร่งด่วนให้แจ้งขอใช้รถโดยตรงต่อหัวหน้า หน่วยงาน หรือแจ้งหัวหน้างานยานพาหนะและงานจ้างเหมาบริการยานพาหนะ ส่วนบริการกลาง ตามแต่กรณี

ข้อ ๑๐. การขอใช้รถบริการกลางตามภารกิจมีหลักเกณฑ์การปฏิบัติดังนี้

(๑) การขอใช้รถภายในพื้นที่มหาวิทยาลัย ผู้ขอใช้จะต้องยื่นคำขอล่วงหน้าอย่างน้อย ๑ วันทำการ โดยรถจะให้บริการเฉพาะเมื่อเรียกไปรับหรือไปส่งตามสถานที่ที่ผู้ขอใช้รถกำหนดเท่านั้น แต่จะไม่จอดรอรับผู้ใช้บริการ ดังกล่าว เนื่องจากต้องใช้รถเพื่อบริการบุคลากรอื่น ๆ ด้วย

(๒) การขอใช้รถเพื่อปฏิบัติภารกิจของมหาวิทยาลัยทั้งในและนอกพื้นที่จังหวัดนครศรีธรรมราช ผู้ขอใช้จะต้องมีเอกสารที่ได้รับอนุมัติให้ไปปฏิบัติงาน หรือการไปปฏิบัติภารกิจตามที่ผู้มีอำนาจสั่งการหรือ มอบหมาย ทั้งนี้ จะต้องดำเนินการล่วงหน้าอย่างน้อย ๓ วันทำการ เว้นแต่มีเหตุจำเป็นเร่งด่วนให้แจ้งขอใช้รถโดยตรงต่อ ้หัวหน้าหน่วยงาน หรือแจ้งหัวหน้างานยานพาหนะและงานจ้างเหมาบริการยานพาหนะ ส่วนบริการกลาง ตามแต่กรณี

(๓) การขอใช้รถเพื่อพานักศึกษาไปทำกิจกรรมด้านการเรียนการสอนหรือศึกษานอกสถานที่ ทั้งในและนอกพื้นที่จังหวัดนครศรีธรรมราช อาจารย์ผู้สอนจะต้องแจ้งแผนการขอใช้รถให้ งานยานพาหนะและงาน จ้างเหมาบริการยานพาหนะ ส่วนบริการกลางทราบล่วงหน้าภายใน ๒ สัปดาห์แรกของการเปิดภาคเรียนนั้น ๆ โดยให้ ใช้งบประมาณจากโครงการที่ได้รับอนุมัติหรือใช้งบประมาณจากงานยานพาหนะและงานจ้างเหมาบริการยานพาหนะ ส่วนบริการกลาง ตามแต่กรณี และทุกครั้งที่มีการขอใช้รถจะต้องมีอาจารย์หรือบุคลากรที่หัวหน้าหน่วยงานมอบหมาย ทำหน้าที่เป็นผู้ควบคุมการใช้รถ

(๔) การขอใช้รถเพื่อจัดกิจกรรมของนักศึกษามหาวิทยาลัย ให้อาจารย์ที่ปรึกษาประจำกิจกรรมนั้น ๆ หรืออาจารย์ผู้ควบคุมเป็นผู้ขอ และต้องมีอาจารย์ที่ปรึกษาประจำกิจกรรม หรืออาจารย์ผู้ควบคุมทำหน้าที่เป็น ผู้ควบคุมการใช้รถทุกครั้ง

(๕) การขอใช้รถเพื่อรับ-ส่ง อาจารย์พิเศษ สำนักวิชาหรือหน่วยงานที่เกี่ยวข้องต้องยื่นคำขอใช้รถ ให้งานยานพาหนะและงานจ้างเหมาบริการยานพาหนะ ส่วนบริการกลางทราบล่วงหน้า ภายใน ๒ สัปดาห์แรกของ การเปิดภาคเรียนนั้น ๆ สำหรับกรณีที่อาจารย์พิเศษขอใช้รถจากสถาบันการศึกษาของตนเองเพื่อรับ-ส่งให้มาปฏิบัติ .ภารกิจด้านการเรียนการสอนตามวันเวลาที่ได้รับเชิญจากมหาวิทยาลัย ให้มหาวิทยาลัยเป็นผู้ออกค่าใช้จ่ายการขอใช้ รถคันดังกล่าวตามที่จ่ายจริงตามเกณฑ์การขอใช้รถของสถาบันการศึกษาที่อาจารย์พิเศษสังกัด ได้แก่ ค่าน้ำมัน ้เชื้อเพลิง ค่าล้างอัดฉีดรถยนต์ ค่าสึกหรอของรถยนต์ ค่าล่วงเวลา ค่าที่พักของพนักงานขับรถและค่าใช้จ่ายอื่น ๆ ที่เกี่ยวข้องกับการใช้รถ

(๖) การขอใช้รถเพื่อรับ-ส่งบุคลากรปฏิบัติภารกิจงานวิจัย บริการวิชาการและ/หรืองานด้านการ ทำนุบำรุงศิลปะและวัฒนธรรม

๑) ต้องเป็นโครงการวิจัย โครงการบริการวิชาการ หรือโครงการด้านการทำนุบำรุงศิลปะ และวัฒนธรรมที่มหาวิทยาลัยเห็นซอบให้ดำเนินการ (ในส่วนของโครงการวิจัย/ โครงการบริการวิชาการ ต้องเป็น โครงการที่ผ่านการลงทะเบียนที่สถาบันวิจัยและนวัตกรรมหรือศูนย์บริการวิชาการ หรือหน่วยงานอื่นที่เกี่ยวข้องแล้ว)

Œ

๒) โครงการวิจัย โครงการบริการวิชาการ หรือโครงการด้านการทำนุบำรุงศิลปะและ วัฒนธรรมที่ได้รับทุนจากหน่วยงานภายนอก และหน่วยงานภายนอกนั้นมีงบสนับสนุนเรื่องยานพาหนะอยู่แล้ว มหาวิทยาลัยจะไม่อนุญาตให้ใช้รถบริการกลางตามภารกิจ ดังนั้น ผู้ขอใช้รถจะต้องใช้รถจากภายนอกและต้อง รับผิดชอบค่าใช้จ่ายทั้งหมด รวมทั้งค่าใช้จ่ายอื่น ๆ ที่พึงมีจากการใช้รถคันดังกล่าวจากงบประมาณที่ได้รับการจัดสรร จากทุนภายนอก

๓) โครงการวิจัย โครงการบริการวิชาการ หรือโครงการด้านการทำนุบำรุงศิลปะและ วัฒนธรรมที่ไม่ได้รับทุนจากหน่วยงานภายนอก หรือได้รับทุนแต่ไม่มีงบสนับสนุนเรื่องยานพาหนะ หากผู้ขอใช้รถ ี่ ประสงค์จะขอใช้รถจากส่วนกลาง ผู้ขอใช้รถจะต้องรับผิดชอบค่าใช้จ่ายที่เกิดขึ้นทั้งหมด ได้แก่ ค่าน้ำมันเชื้อเพลิง ค่าล่วงเวลา ค่าที่พักของพนักงานขับรถ (ถ้ามี) รวมทั้งค่าใช้จ่ายอื่น ๆ ที่เกี่ยวข้องกับการใช้รถ

๔) ในกรณีที่ผู้ขอใช้รถไม่สามารถนำรถมาคืนได้ตามกำหนดเวลาและมหาวิทยาลัยมี ้ความจำเป็นต้องเช่ารถคันอื่นมาทดแทน ผู้ขอใช้รถจะต้องขดใช้ค่าเช่าและค่าใช้จ่ายอื่น ๆ ที่พึงมีคืนให้แก่ มหาวิทยาลัยด้วย

(๗) การขอใช้รถรับส่งพนักงานไป-กลับสนามบินนครศรีธรรมราช งานยานพาหนะและงานจ้างเหมา ึบริการยานพาหนะ ส่วนบริการกลางจะจัดรถรับส่งพนักงาน ไป-กลับสนามบินนครศรีธรรมราชตามประกาศ ที่มหาวิทยาลัยกำหนด

(๘) การขอใช้รถของบุคลากรจากส่วนงานต่างๆที่ได้รับการจัดสรรงบประมาณเพื่อจัดประชุม/ สัมมนา ให้ผู้ขอใช้รถเป็นผู้รับผิดชอบค่าใช้จ่าย ได้แก่ ค่าน้ำมันเชื้อเพลิง ค่าตอบแทนพนักงานขับรถ รวมทั้งค่าที่พักที่เหมาะสมแก่พนักงานขับรถ (กรณีพักค้างคืน)

(๙) การขอใช้รถกรณีที่ได้รับเชิญไปเป็นผู้ทรงคุณวุฒิ วิทยากร หรือกรรมการสอบวิทยานิพนธ์ ิจากหน่วยงานภายนอก ผู้ขอใช้รถต้องรับผิดชอบค่าใช้จ่ายทั้งหมดที่จ่ายจริง ได้แก่ ค่าน้ำมันเชื้อเพลิง ค่าตอบแทน ่ พนักงานขับรถ รวมทั้งค่าที่พักที่เหมาะสมแก่พนักงานขับรถ (กรณีพักค้างคืน) จากหน่วยงานภายนอกนั้น ๆ

้การขอใช้รถเฉพาะกิจ ให้ใช้ปฏิบัติภารกิจของหน่วยงานนั้น ๆ กรณีที่ผู้บริหารหรือบุคลากร ข้อ ๑๑. มีความประสงค์จะใช้รถเฉพาะกิจในการปฏิบัติงานภารกิจอื่นของมหาวิทยาลัยนอกเหนือจากภารกิจของ หน่วยงานนั้น ๆ ให้เป็นอำนาจของผู้บริหารหน่วยงานหรือหัวหน้างานยานพาหนะ และงานจ้างเหมาบริการ ยานพาหนะ ส่วนบริการกลางเป็นผู้อนุมัติให้ใช้รถเฉพาะกิจเป็นกรณี ๆ ไป

ข้อ ๑๒. การขอใช้รถกรณีเร่งด่วน เพื่อปฏิบัติภารกิจจำเป็นเร่งด่วนของมหาวิทยาลัยนอกเวลาทำการ ในวันหยุด หรือวันนักขัตฤกษ์กรณีที่มีเหตุฉุกเฉินจำเป็นหรือมีเหตุเร่งด่วนที่ต้องรีบดำเนินการในทันที ให้ผู้ขอใช้รถ ดังกล่าวแจ้งการขอใช้รถโดยตรงต่อผู้ที่อธิการบดีมอบหมายตามแต่กรณี

ข้อ ๑๓. การขอใช้รถกรณีอื่น ๆ ที่ไม่ได้กำหนดไว้ในประกาศนี้ ให้อธิการบดีหรือผู้ที่อธิการบดีมอบหมายเป็น ผู้พิจารณาอนุมัติ

#### หมวด ๙

#### การควบคม

ข้อ ๑๔. ให้หัวหน้างานยานพาหนะและงานจ้างเหมาบริการยานพาหนะ ส่วนบริการกลางหรือผู้ที่อธิการบดี มอบหมายทำหน้าที่ดังต่อไปนี้

æ

(๑) ดูแลรับผิดชอบในการจัดทำบัญชีควบคุมรถทั้งหมดที่มีอยู่ในความดูแลของตน โดยให้แสดง หลักฐานการได้มาและการจำหน่ายจ่ายโอนตลอดจนประวัติรถ โดยให้แยกเป็นรถบริการกลางตามภารกิจ รถสวัสดิการ รถเฉพาะกิจและรถที่ใช้กรณีเร่งด่วน ฯลฯ ให้เรียบร้อย และเป็นปัจจุบัน

(๒) ควบคุมและตรวจสอบการใช้รถในเรื่อง การชำระภาษีรถประจำปี (การต่อทะเบียนรถ) การทำประกันภัยรถยนต์ภาคบังคับ (พ.ร.บ.รถยนต์) การวางแผนและการช่อมบำรุงรถ ให้อยู่ในสภาพสมบูรณ์พร้อมที่ จะปฏิบัติงานได้อยู่เสมอ

(๓) ควบคุม ดูแล และตรวจตราการปฏิบัติงานของพนักงานขับรถและผู้ใช้รถ โดยให้ลงรายละเอียด ตลอดจนการปฏิบัติต่าง ๆ อย่างครบถ้วนในแบบฟอร์มขออนุมัติใช้รถ แบบฟอร์มรายงานการตรวจสอบสภาพรถ และแบบฟอร์มบันทึกการใช้รถตามที่งานยานพาหนะและงานจ้างเหมาบริการยานพาหนะ ส่วนบริการกลางกำหนด

ข้อ ๑๕. การนำยานพาหนะออกไปปฏิบัติงานทุกครั้งจะต้องมีใบสั่งการใช้รถเสมอ พนักงานขับรถจะนำ ยานพาหนะไปปฏิบัติงานอื่นนอกเหนือจากที่ระบุไว้ในใบสั่งการใช้รถจะกระทำมิได้

ข้อ ๑๖. ยานพาหนะทุกคัน จะต้องมีการบันทึกรายละเอียดการใช้ ได้แก่ รายละเอียดการปฏิบัติงาน ประจำวัน การเติมน้ำมันเชื้อเพลิง โดยพนักงานขับรถจะต้องเสนอต่อผู้รับผิดชอบภารกิจงานยานพาหนะและ งานจ้างเหมาบริการยานพาหนะ ส่วนบริการกลางเพื่อการตรวจสอบทุกเดือน

ข้อ ๑๗. ยานพาหนะทุกคันถือเป็นหน้าที่ของพนักงานขับรถทุกคนที่จะต้องตรวจสอบ บำรุงรักษาและ ทำความสะอาด ดังนั้น พนักงานขับรถทุกคนจะต้องตรวจและทดสอบระบบต่าง ๆ ของยานพาหนะเป็นประจำเพื่อให้ ใช้การได้ดีก่อนที่จะนำยานพาหนะออกปฏิบัติงาน หากพบเหตุระหว่างการใช้งานให้รายงานต่อหัวหน้างานยานพาหนะ และงานจ้างเหมาบริการยานพาหนะ ส่วนบริการกลางทันที

ข้อ ๑๘. ในการเดินทางแต่ละครั้ง พนักงานขับรถจะเลือกใช้เส้นทางที่เหมาะสม สะดวก และปลอดภัย การขอให้พนักงานขับรถออกนอกเส้นทางจะกระทำมิได้ ยกเว้นได้รับอนุญาตจากหัวหน้าหน่วยงานต้นสังกัดหรือจาก หัวหน้างานยานพาหนะและงานจ้างเหมาบริการยานพาหนะ ส่วนบริการกลางโดยตรง

ข้อ ๑๙. พนักงานขับรถจะต้องถือปฏิบัติตามกฎระเบียบ แนวปฏิบัติที่เกี่ยวข้อง เพื่อให้การปฏิบัติงานเป็นไป ด้วยความถูกต้อง เรียบร้อย รวมทั้งต้องปฏิบัติตามพระราชบัญญัติจราจรทางบกอย่างเคร่งครัด

ข้อ ๒๐. ห้ามพนักงานขับรถอนุญาตให้บุคคลภายนอกที่ไม่ใช่พนักงาน ลูกจ้างหรือนักศึกษาของมหาวิทยาลัย วลัยลักษณ์โดยสารยานพาหนะของมหาวิทยาลัยโดยเด็ดขาด เว้นแต่ได้รับอนุญาตจากหัวหน้าหน่วยงาน หัวหน้างาน ยานพาหนะและงานจ้างเหมาบริการยานพาหนะ ส่วนบริการกลางหรือผู้มีอำนาจตามที่อธิการบดีมอบหมาย

ข้อ ๒๑. ผู้ใช้รถมีหน้าที่ดูแลให้การบรรทุกของหรือผู้โดยสารเป็นไปตามอัตราพิกัดที่กำหนด กับทั้งดูแล ตักเตือนให้พนักงานขับรถปฏิบัติโดยถูกต้อง ตลอดจนช่วยเหลือตามสมควรในกรณีที่รถเสียขณะปฏิบัติงานหรือ ้ประสบอุบัติเหตุ พร้อมทั้งติดต่อให้หัวหน้าหน่วยงานหรือหัวหน้างานยานพาหนะและงานจ้างเหมาบริการยานพาหนะ ส่วนบริการกลางทราบโดยเร็ว

ข้อ ๒๒. กรณีเกิดความเสียหายหรืออุบัติเหตุขึ้นกับยานพาหนะที่อยู่ในความรับผิดชอบ ให้พนักงาน ที่รับผิดขอบ หรือพนักงานขับรถยนต์รายงานต่อหัวหน้างานยานพาหนะและงานจ้างเหมาบริการยานพาหนะ ้ส่วนบริการกลางทันที กรณีเกิดความเสียหายต่อบุคคลอื่นและทรัพย์สิน ให้มหาวิทยาลัยพิจารณาสอบสวน หาข้อเท็จจริง หากพบว่าพนักงานที่รับผิดชอบ หรือพนักงานขับรถยนต์กระทำความผิดโดยประมาทหรือกระทำละเมิด ให้พิจารณาดำเนินการตามกฎหมายและระเบียบที่เกี่ยวข้องต่อไป

 $\mathbf b$ 

ข้อ ๒๓. การใช้รถยนต์ของมหาวิทยาลัยเดินทางไปปฏิบัติงานนอกพื้นที่จังหวัดนครศรีธรรมราชที่มีระยะทาง รวมเกินกว่า ๔๐๐ กิโลเมตรต่อวัน งานยานพาหนะและงานจ้างเหมาบริการยานพาหนะ ส่วนบริการกลางอาจจะ มอบหมายให้พนักงานขับรถยนต์ไปปฏิบัติงานจำนวนเพิ่มเติมตามความเหมาะสม

ข้อ ๒๔. ให้งานยานพาหนะและงานจ้างเหมาบริการยานพาหนะ ส่วนบริการกลางจัดอบรมพนักงานขับ รถยนต์ทั้งในเรื่องของความชื่อสัตย์ ความมีน้ำใจ ความรับผิดขอบ การตรงต่อเวลา และการมีมนุษยสัมพันธ์ที่ดี ในการให้บริการ ตลอดจนการขับรถที่ปลอดภัยและถูกกฎจราจรอย่างน้อยปีละ ๑ ครั้ง

ข้อ ๒๕. ให้งานยานพาหนะและงานจ้างเหมาบริการยานพาหนะ ส่วนบริการกลาง หัวหน้าหน่วยงานและ/ หรือรองอธิการบดีที่กำกับดูแลการใช้รถยนต์ของมหาวิทยาลัยและรถยนต์เช่าเหมาบริการเป็นผู้พิจารณาและวินิจฉัย ปัญหาเบื้องต้นจากการควบคุมและบริหารจัดการยานพาหนะตามลำดับ

#### หมวด ๕

#### การเก็บรักษาและช่อมบำรุง

ี ข้อ ๒๖. การเก็บรักษารถทุกประเภทตามประกาศนี้ ให้นำไปเก็บรักษาในสถานที่จอดรถที่มหาวิทยาลัย กำหนด เว้นแต่อธิการบดีหรือผู้ที่อธิการบดีมอบหมายจะอนุญาตให้นำไปเก็บที่อื่นเป็นครั้งคราวได้ตามความจำเป็น ข้อ ๒๗. การบำรุงรักษาเกี่ยวกับการล้าง อัดฉีด การเติม หรือเปลี่ยนน้ำมันหล่อลื่น น้ำมันเบรก ไส้กรอง

น้ำมันเครื่อง และไส้กรองอากาศอันจำเป็น จะต้องกระทำตามที่ระบุไว้ในคู่มือการใช้รถ

ข้อ ๒๘. ให้งานยานพาหนะและงานจ้างเหมาบริการยานพาหนะ ส่วนบริการกลางเป็นผู้รับผิดชอบในการดูแล ช่อมบำรุงรักษา ตลอดจนจัดพนักงานผู้รับผิดชอบ หรือพนักงานขับรถยนต์เพื่อให้รถทุกประเภทตามประกาศนี้อยู่ใน สภาพพร้อมที่จะใช้งานได้ดีอยู่เสมอ

#### หมวด ๒

#### การเบิกจ่ายเชื้อเพลิงและหล่อลื่น

ข้อ ๒๙. ให้งานยานพาหนะและงานจ้างเหมาบริการยานพาหนะ ส่วนบริการกลางเป็นผู้เบิกจ่ายค่าเขื้อเพลิง และหล่อลื่นที่ใช้กับยานพาหนะตามประกาศนี้ ยกเว้นยานพาหนะที่มหาวิทยาลัยกำหนดเงื่อนไขในการเบิกจ่าย ค่าเชื้อเพลิงและหล่อลื่นไว้อย่างเป็นระบบแล้ว

#### หมวด ๗

#### บทเฉพาะกาล

ข้อ ๓๐ กรณีรถยนต์จ้างเหมาบริการของมหาวิทยาลัยตามสัญญาเลขที่ ๑/๒๕๕๘ ลงวันที่ ๑๕ กรกฎาคม ๒๕๕๗ ให้ปฏิบัติตามข้อกำหนดของสัญญาจนกว่าสัญญาจะสิ้นสุด

#### หมวด ๔

#### บทลงโทษ

ข้อ ๓๑. ผู้ใดกระทำการโดยจงใจหรือประมาทเลินเล่อตามประกาศและหรือกระทำโดยมีเจตนาทุจริตหรือ ี่ ปราศจากอำนาจ หรือนอกเหนืออำนาจหน้าที่ ถือว่าผู้นั้นกระทำผิดวินัยของมหาวิทยาลัย

cJ

ข้อ ๓๒. ผู้ที่ได้รับมอบหมายให้ดูแลเรื่องการใช้ยานพาหนะของมหาวิทยาลัยและรถยนต์เข่าเหมาบริการตาม ประกาศนี้ กรณีกระทำความผิดที่ก่อให้เกิดความเสียหายโดยมีเจตนาทุจริต ปราศจากอำนาจ หรือนอกเหนืออำนาจ หน้าที่ หรือไม่ปฏิบัติตามประกาศนี้ จะมีโทษทั้งทางวินัยและโทษทางอาญา

 $\tilde{a}$ 

จึงประกาศมาเพื่อทราบและถือปฏิบัติ ทั้งนี้ ตั้งแต่วันที่ ๑ พฤษภาคม พ.ศ. ๒๕๖๐ เป็นต้นไป

ประกาศ ณ วันที่ ๑๒ เมษายน พ.ศ. ๒๕๖๐

 $71.$ 

( ศาสตราจารย์ ดร.สมบัติ ธำรงธัญวงศ์ ) รักษาการแทนอธิการบดีมหาวิทยาลัยวลัยลักษณ์

### **ปัญหา/อุปสรรคและแนวทางแก้ไข**

**.1**ระเบียบพัสดุที่มีกี่แก้ไขท ำให้ผู้ปฏิบัติยังไม่ทรำบหรือยังไม่มีควำมเข้ำใจเรื่องระเบียบอย่ำงเพียงพอ

ี **แนวทางแก้ไข** ให้หน่วยงานที่เกี่ยวข้องจัดอบรมธุรการของหน่วยงานหรือผู้ที่ดำเนินการเรื่องพัสดุเพื่อทำความ เข้ำใจที่ถูกต้องตำมระเบียบ/ประกำศของมหำวิทยำลัยโดยให้ถือปฏิบัติโดยเคร่งครัด

**๒**.ลูกจ้างของมหาวิทยาลัยมีการจ้างไม่ต่อเนื่อง หน่วยงานที่จ้างไม่ดำเนินการตามกฎหมายอย่างเคร่งครัด เช่น ไม่ได้ท ำประกันสังคมให้ลูกจ่งอย่ำงครบถ้วน

ี **แนวทางแก้ไข** ให้หน่วยงานที่เกี่ยงข้องฝึกอบรมทำความเข้าใจกับลูกจ้างของมหาวิทยาลัยในเรื่องลักษณะการจ้าง กำรเบิกสวัสดิกำรประกันสังคม กำรขึ้นทะเบียนประกันตนแก่ลูกจ้ำงว่ำมีควำมส ำคัญอย่ำงไร เนื่องจำกต้องมีกำร หักเงินค่ำจ้ำงลูกจ้ำง

**3**.กำรเบิกค่ำเช่ำเหมำรถ กรณีที่ไม่มีรถที่ส่วนบริกำรกลำงของมหำวิทยำลัย ให้บริกำรในวันดังกล่ำว ผู้ใช้รถ จะต้อง ้ ดำเนินการเช่ารถเองค่าใช้จ่ายในการเช่ารถเองนั้นต้องไม่เกินอัตราที่มหาวิทยาลัยกำหนด

**แนวทางแก้ไข** ผู้ใช้บริกำรควรวำงแผนกำรใช้รถล่วงหน้ำ เพื่อส่วนกลำงของมหำวิทยำลัยได้จัดรถให้ท่ำนตำมควำม ประสงค์

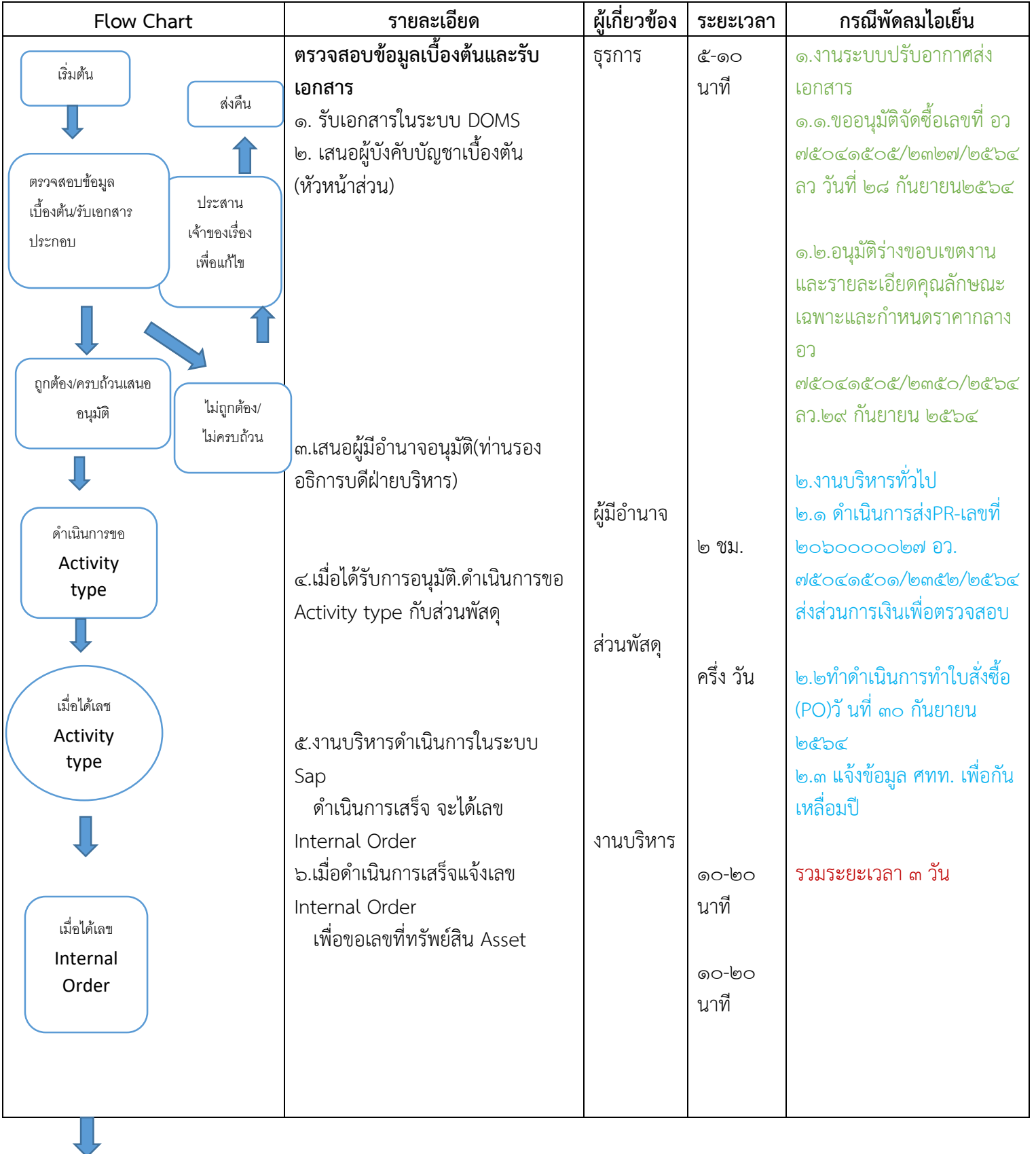

# **การด าเนินการจ าท า PR PO กรณีซื้อ ครุภัณฑ์**

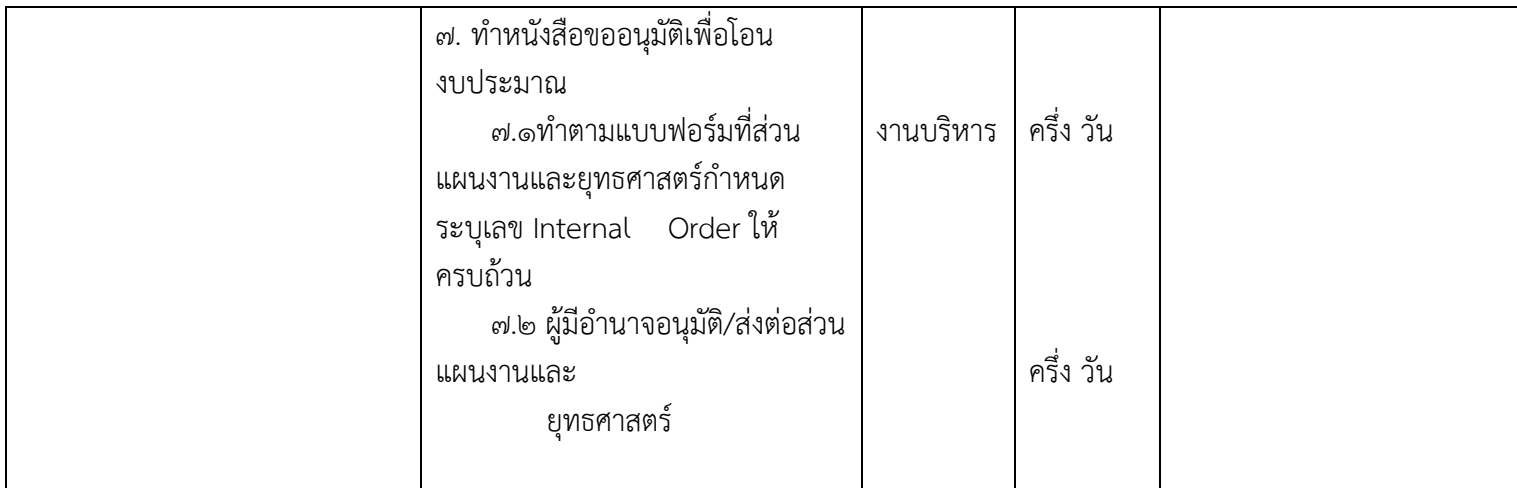

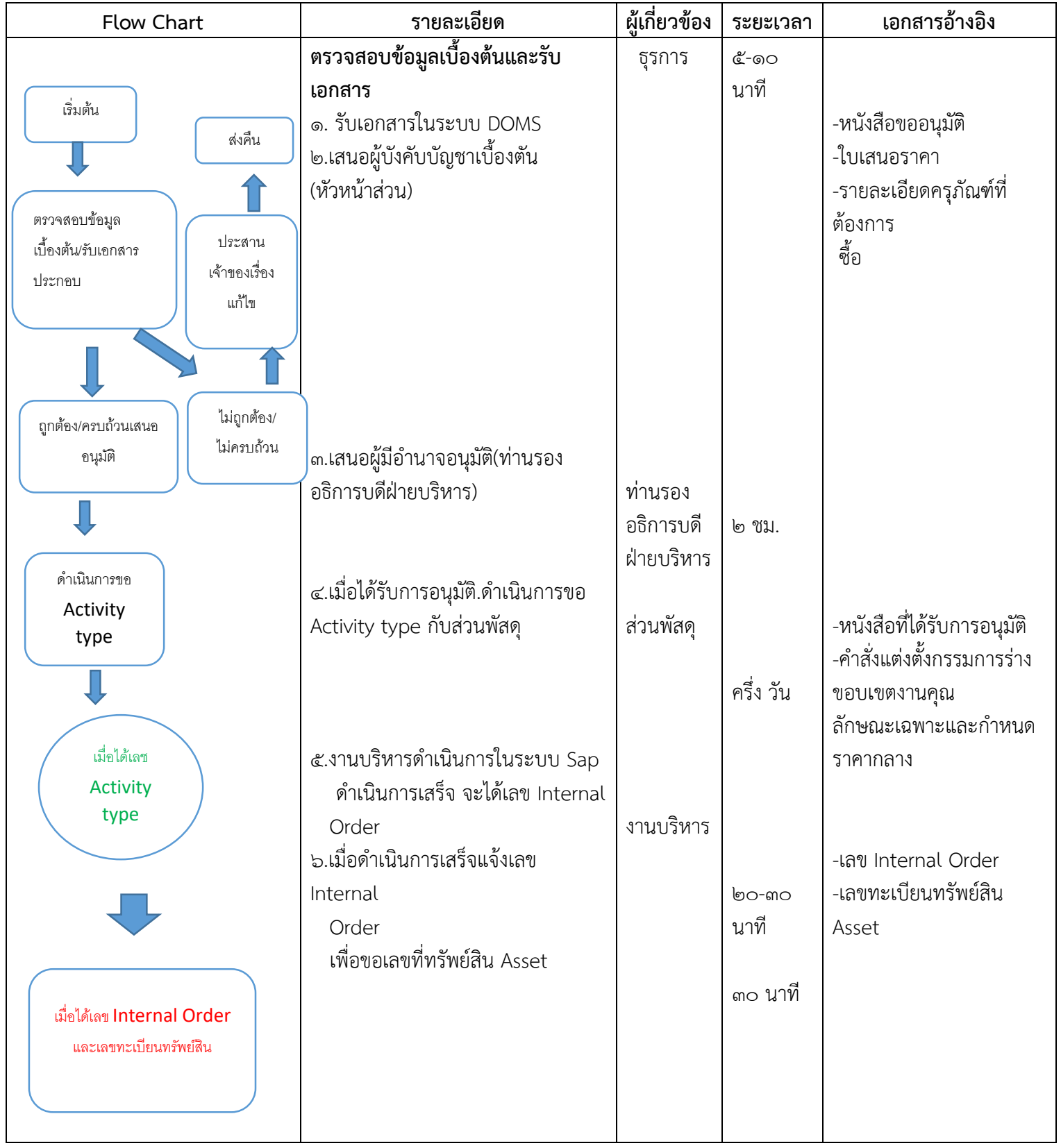

 $\prod$ 

# **การด าเนินการจ าท า PR PO กรณีซื้อ ครุภัณฑ์ ณ วันที่ 2564 กันยายน 30**

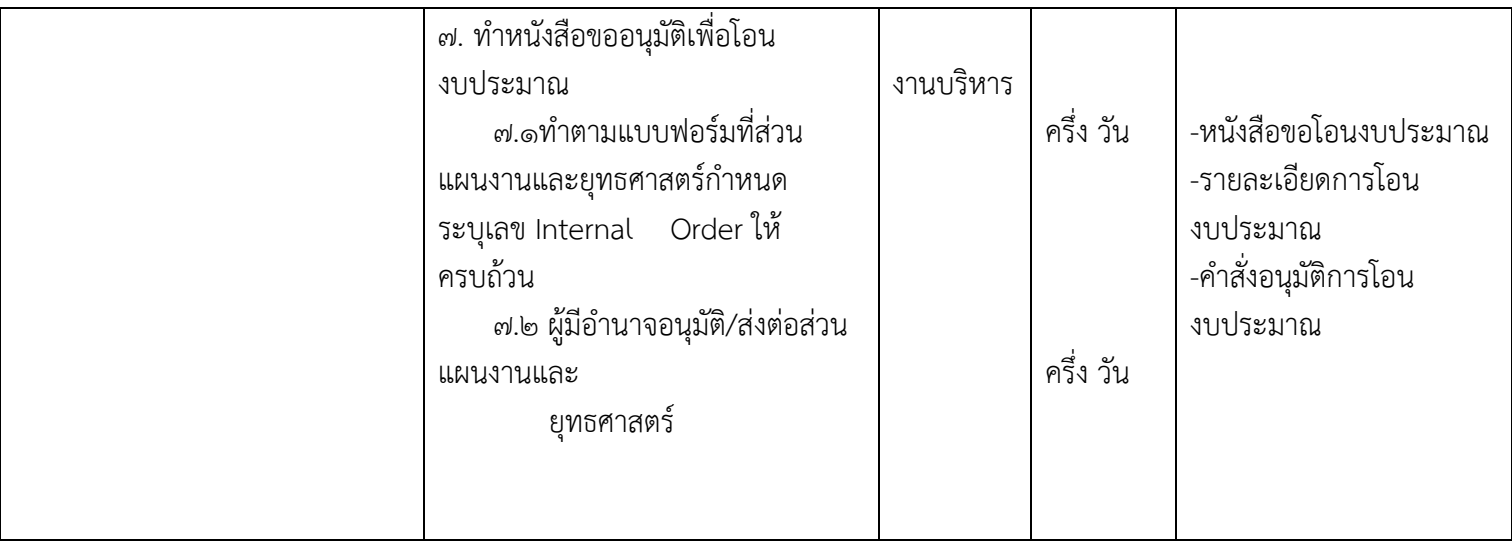

### **งานการจัดซื้อ-จัดจ้าง ในระบบ SAP**

### **เข้าสู่โปรแกรมระบบ SAP**

### กำรเซ็คงบประมำณ-กำรตรวจสอบงบประมำณ

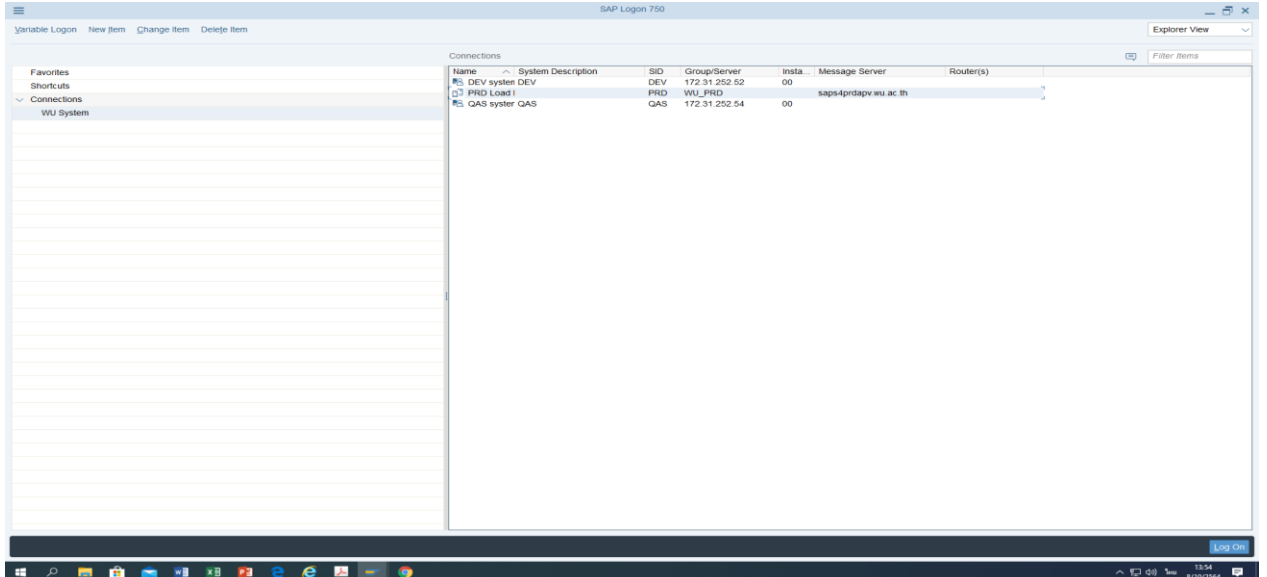

ใส่รหัสหน่วยงำน\*\*\*\*ส่วนบริกำรกลำง และ PASSWORD กด enter

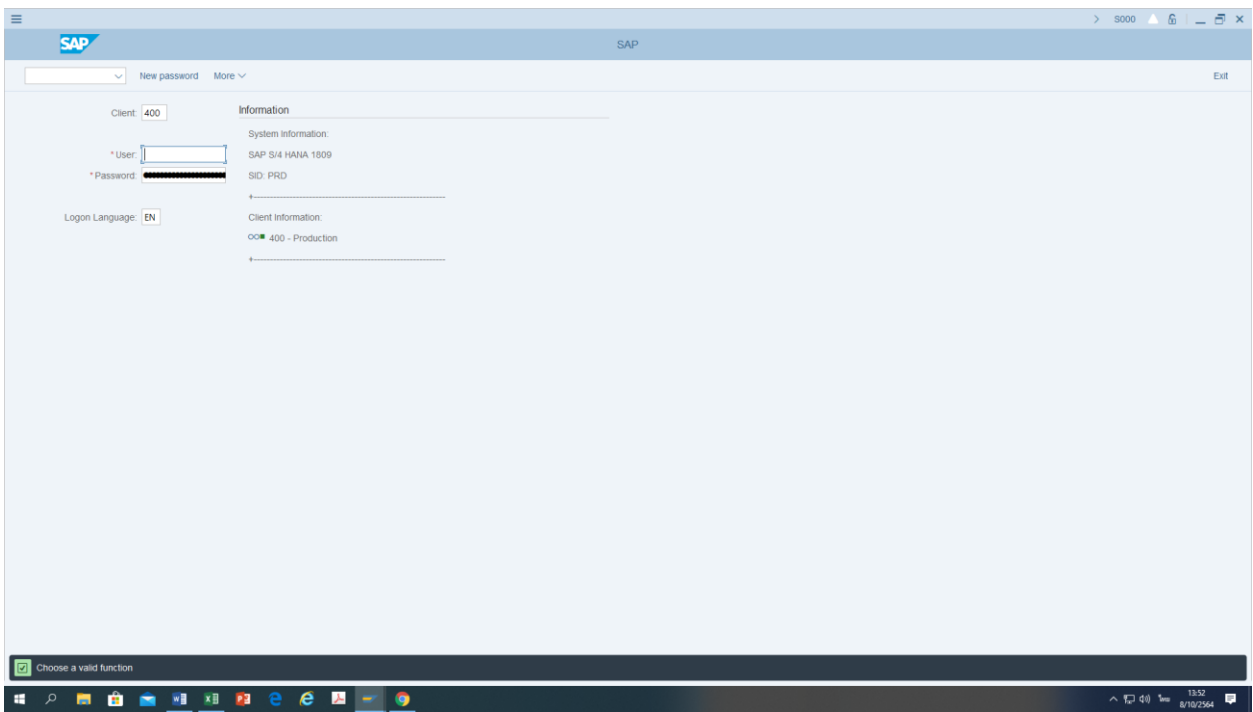

### เข้ำคลิ๊กที่ตรวจสอบงบประมำณ

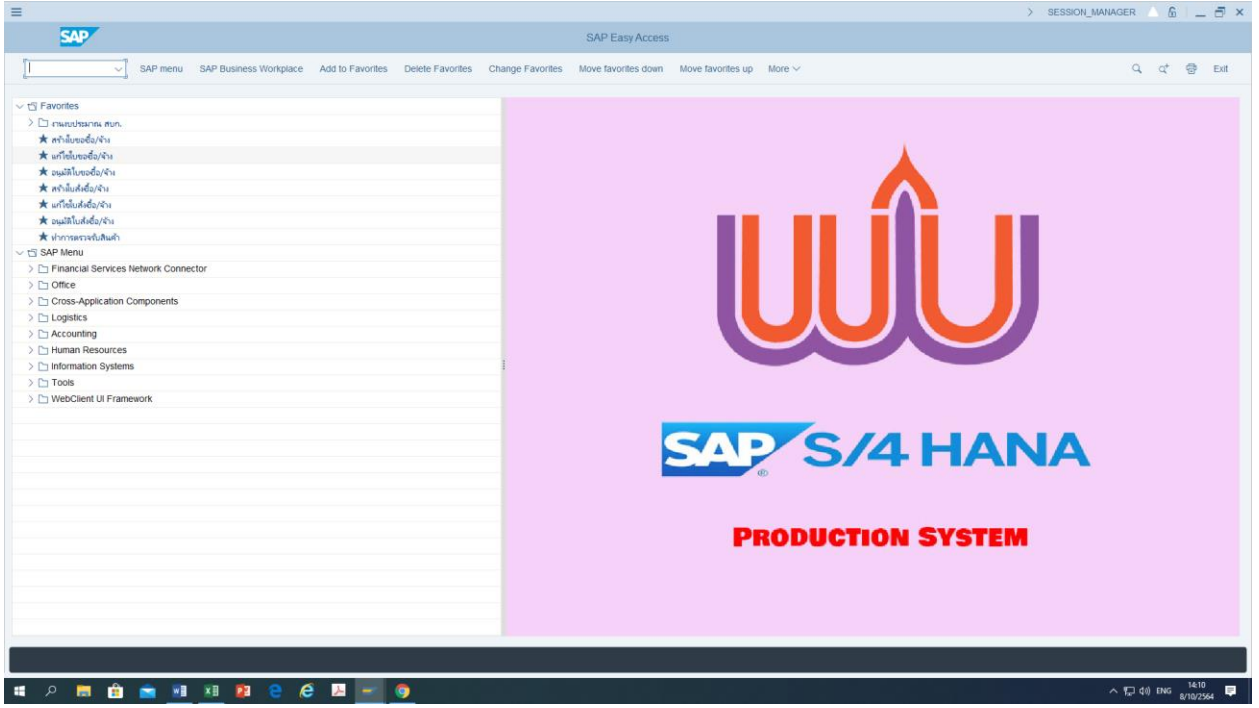

จะปรำกฎหน้ำจอ ดังนี้

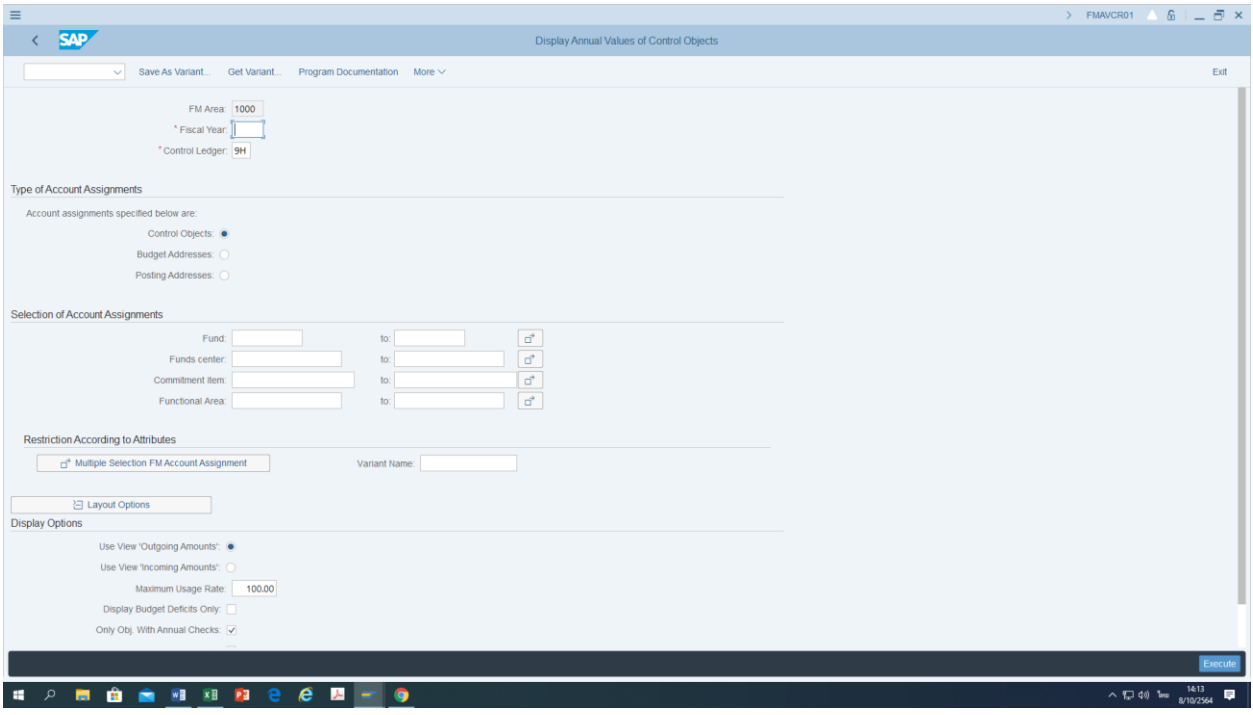

### กรอกรำยละเอียด ปีงบประมำณ รหัสหน่วยงำน รหัสกิจกรรม

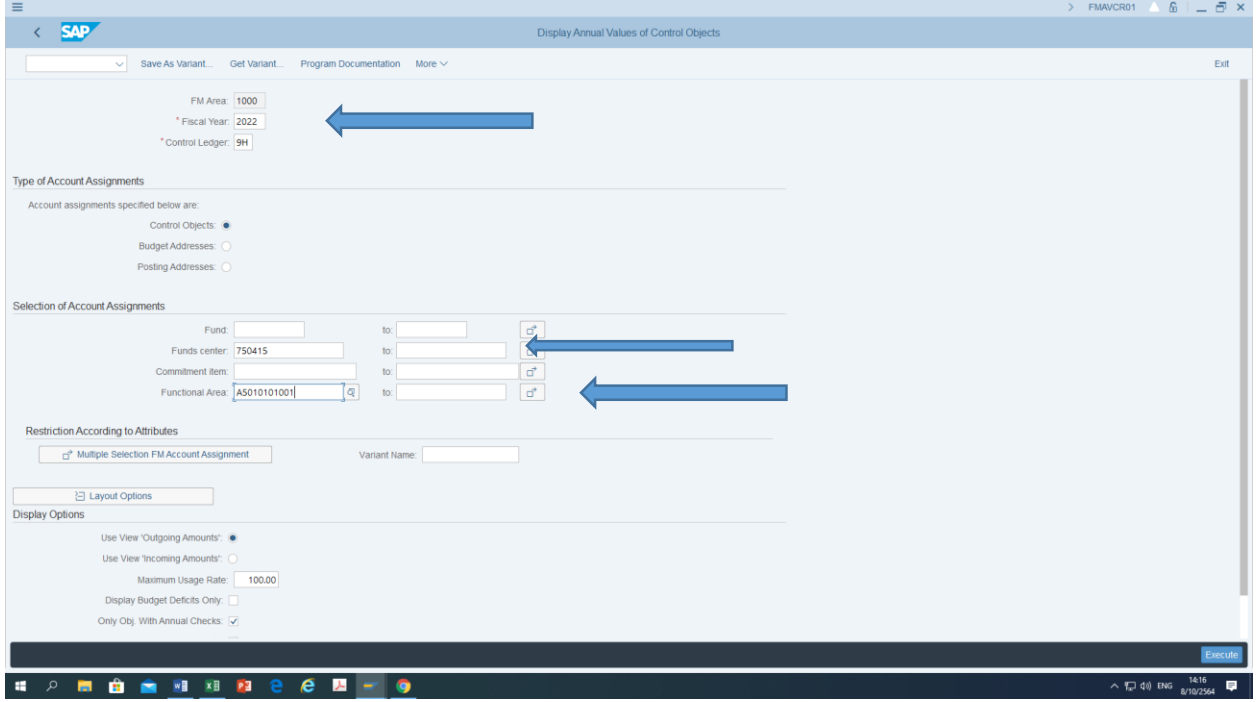

กด Execute จะปรำกฎ งบประมำณที่ต้องกำร ตรวจสอบ กรณีตัวอย่ำงคือ

 $A$ ๕๐๑๐๑๐๑๐๐๐๑กิจกรรมการจัดการทั่วไป เท่ากับ ๘๕, ๐๐๐ ณ วันที่ ๘ /๑๐/๖๔

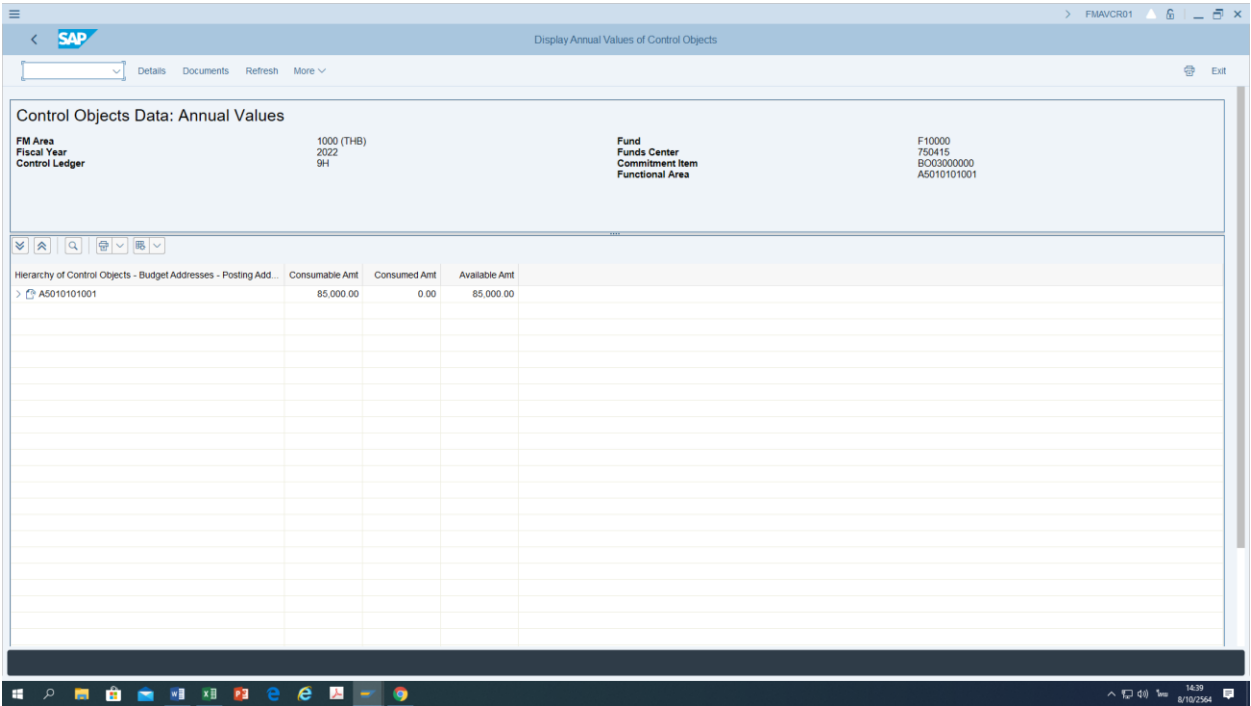

### งบประมาณส่วนบริการกลาง ปีงบประมาณ ๒๕๖๕

### BOob-0000 ครุภัณฑ์

A๕๐๑๐๑๐๑๐๑๖ ครุภัณฑ์ งานทำความสะอาด

### BO03-0000 ค่ำตอบแทนใช้สอย วัสดุ

A๕๐๑๐๑๐๑๐๐๑ การจัดการทั่วไป

A๕๐๑๐๑๐๑๐๐๒ ค่าจ้างชั่วคราว

A๕๐๑๐๑๐๑๐๑๔ ค่าเช่ารถกรณีพิเศษ

A๕๐๑๐๑๐๑๐๑๔ ค่าเช่ารถตามสัญญา

A๕๐๑๐๑๐๑๐๑๕ งานรักษาความปลอดภัย

A๕๐๑๐๑๐๑๐๑๖ งานทำความสะอาด

A๕๐๑๐๑๐๑๐๑๖ ค่าน้ำมันเชื้อเพลิง

A๕๐๑๐๑๐๑๐๐๔ ค่าซ่อมบำรุงรักษาครุภัณฑ

### **การโอนงบประมาณ**

### ตำมแบบฟอร์มที่ส่วนแผนงำนและยุทธศำสตร์

á

#### *DPL\_2*

### **แบบขออนุมัติโอนเปลี่ยนแปลงงบประมาณ**

### **กรณีโอนเปลี่ยนแปลงงบด าเนินงานเป็นงบลงทุน (จากBO เป็น BI หรือ จาก BI เป็น BO )**

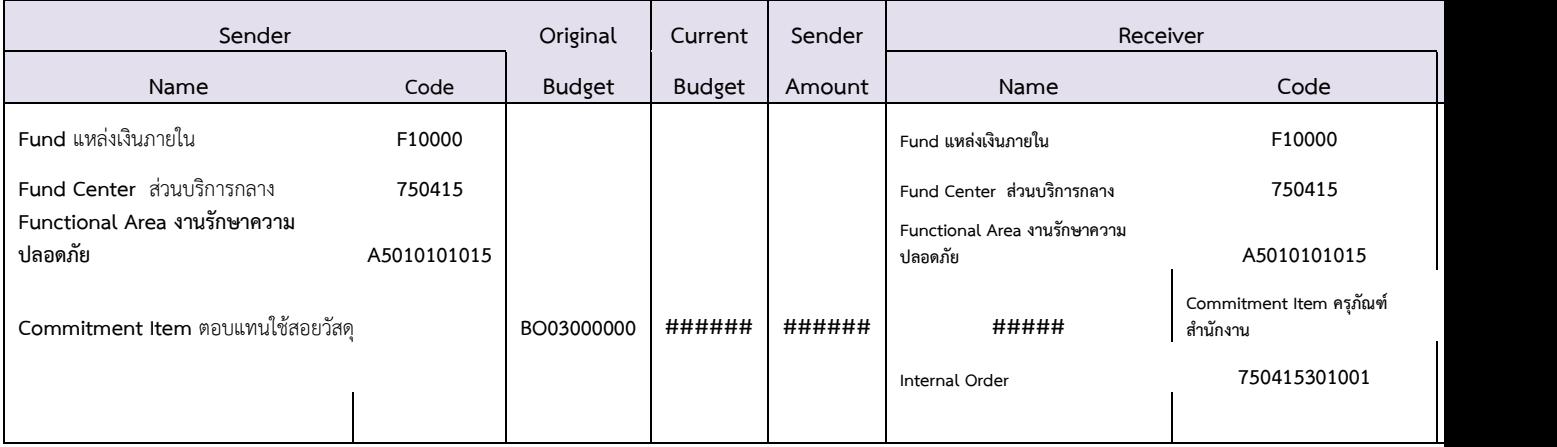

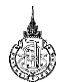

#### **แบบขออนุมัติโอนเปลี่ยนแปลงงบประมาณ**

**กรณีโอนเปลี่ยนแปลงงบดา เนินงานเป็นงบลงทุน (จากBO เป็ น BI หรือ จาก BI เป็ น BO )**

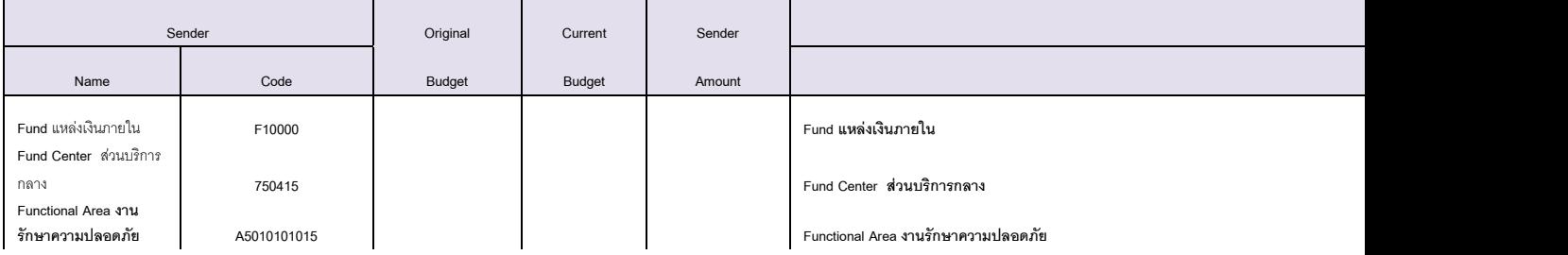

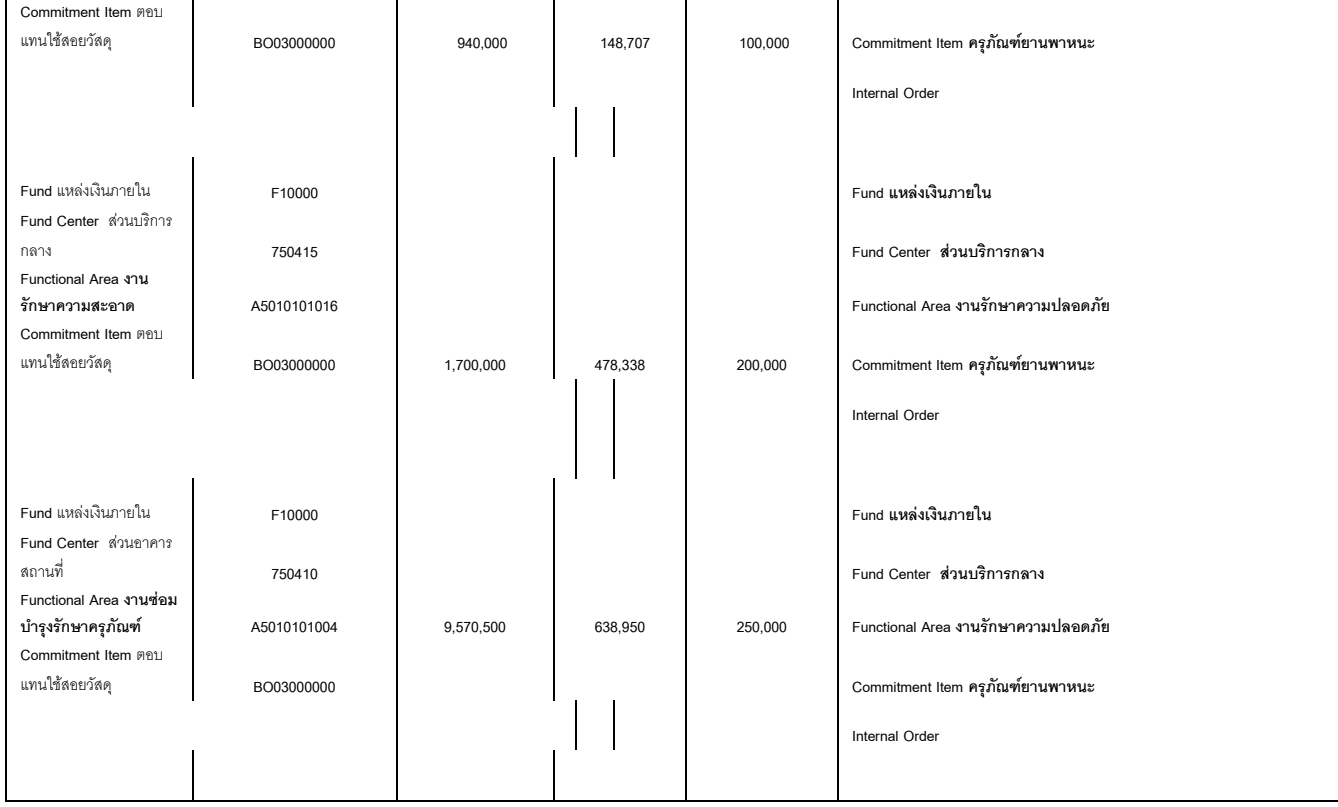

# **การด าเนินการจัดท า PR กรณีซื้อวัสดุสิ้นเปลือง วงเงินไม่เกิน 300,000.00 บาท**

# **1.ขออนุมัติจัดซื้อ/จ้าง ให้เมื่อรับการอนุมัติ**

### **๒.ค่ำสั่งร่างขอบเขตและกำหนดราคากลาง**

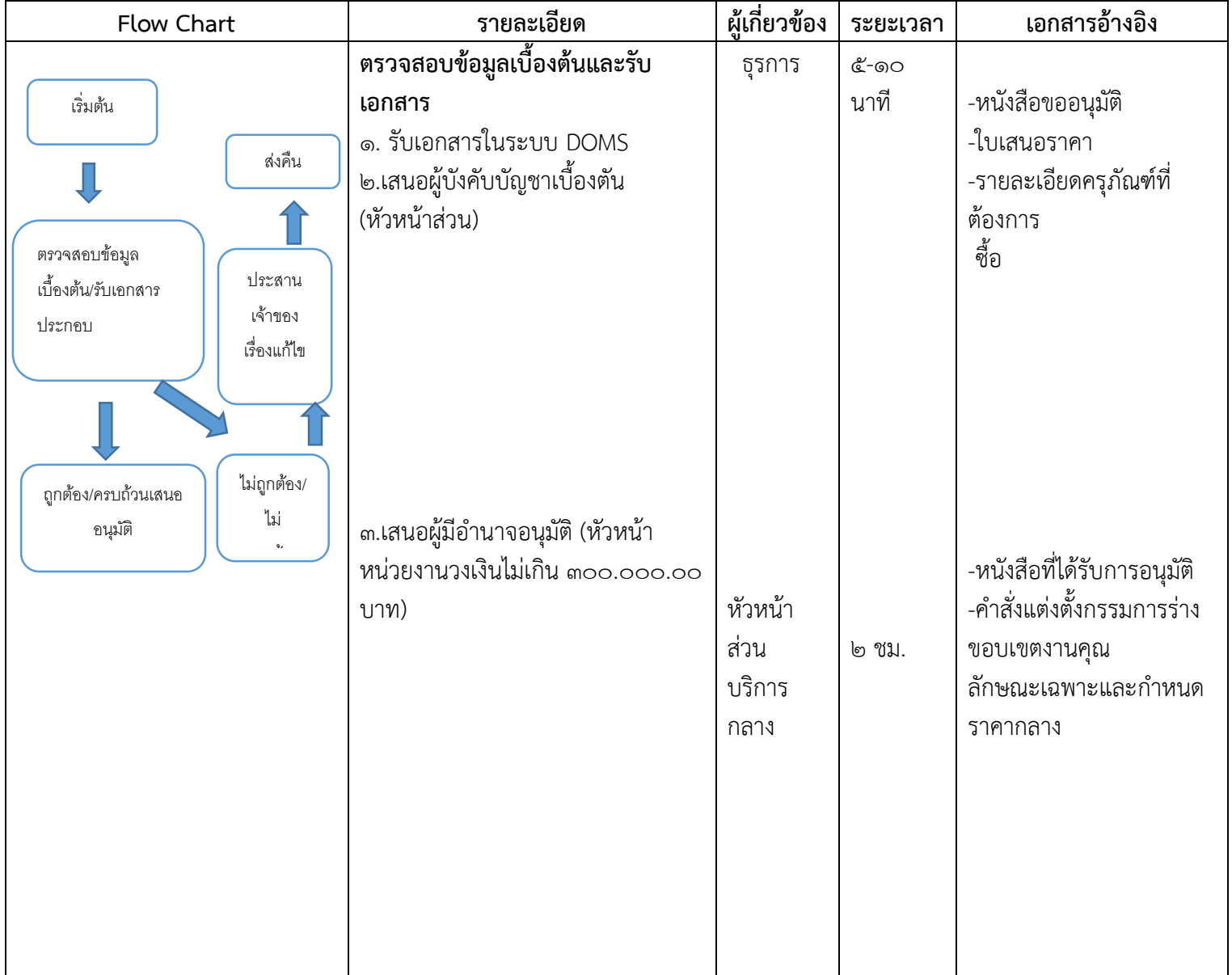

### **3.ด าเนินการจัดท าซื้อจัดจ้าง ( Purchasing) ในระบบ SAP : ME31K**

### เข้ำระบบจัดท ำใบขอซื้อขอจ้ำง

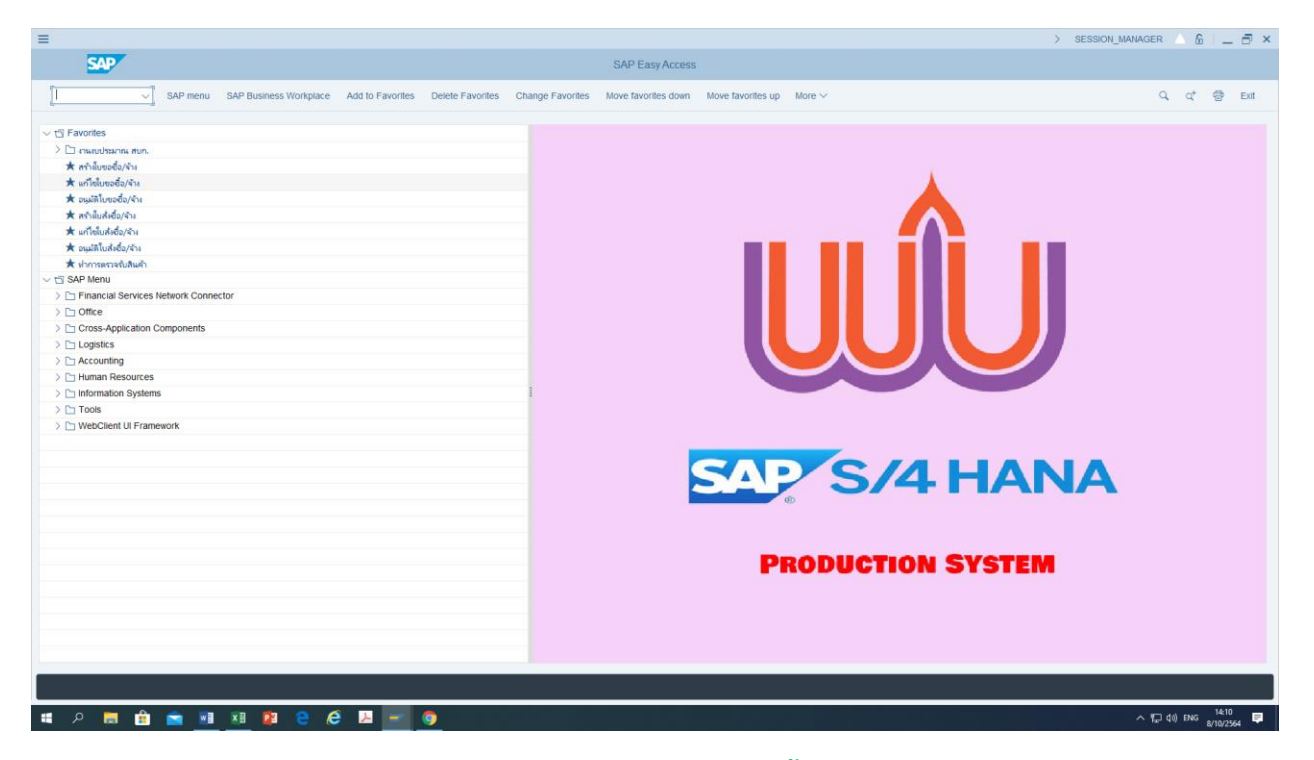

### **การด าเนินการจ าท า PR PO กรณีซื้อ ครุภัณฑ์**

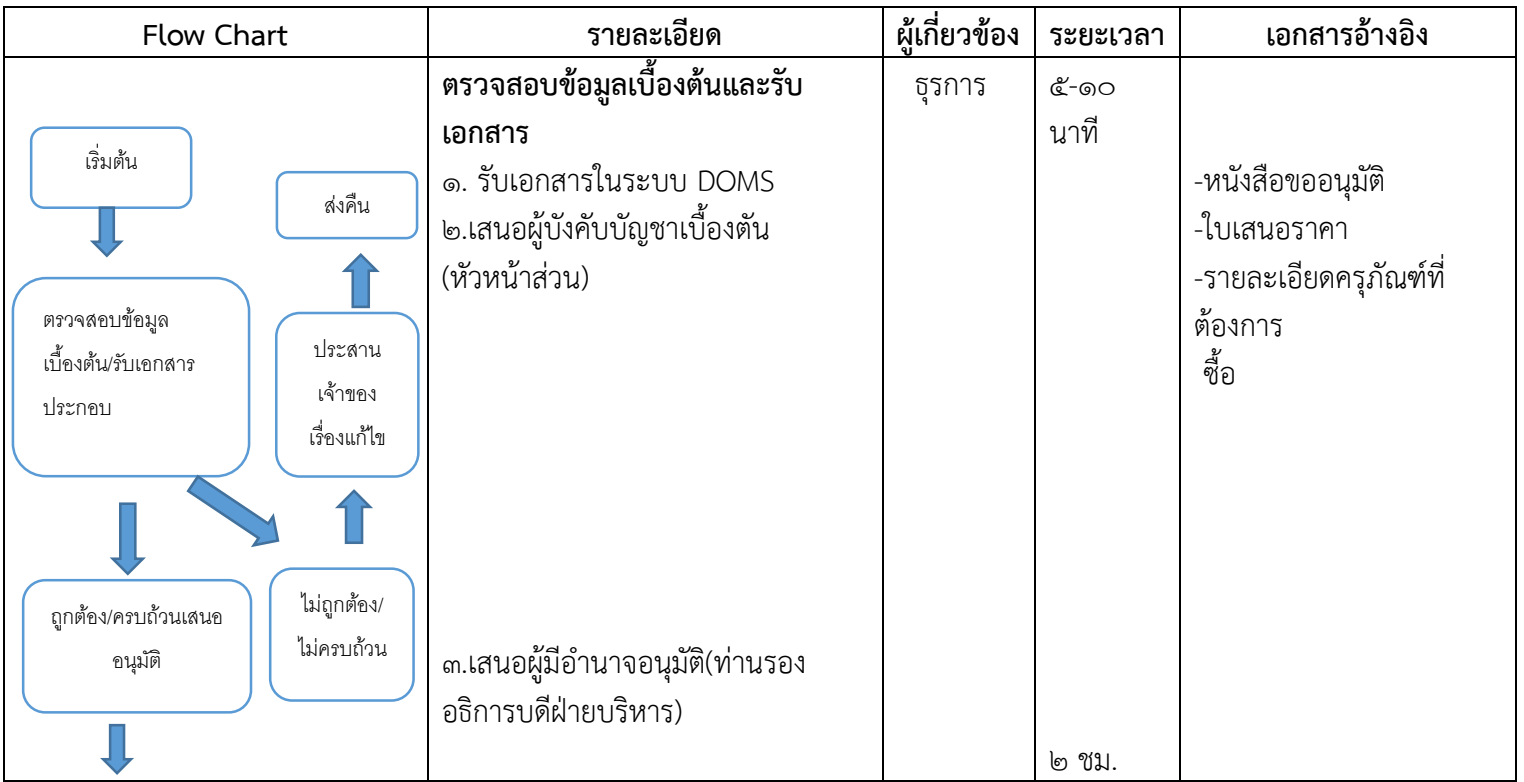

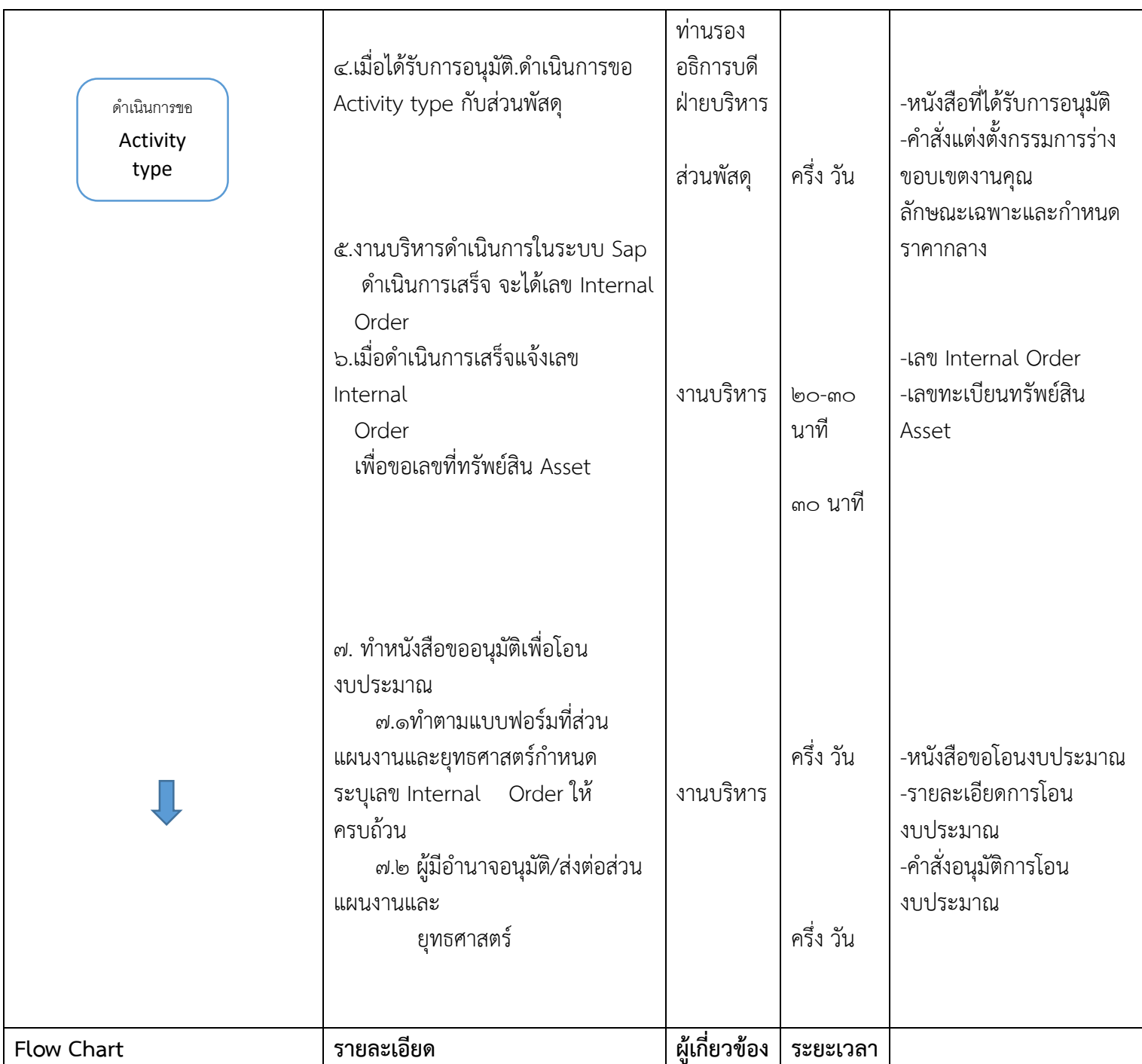

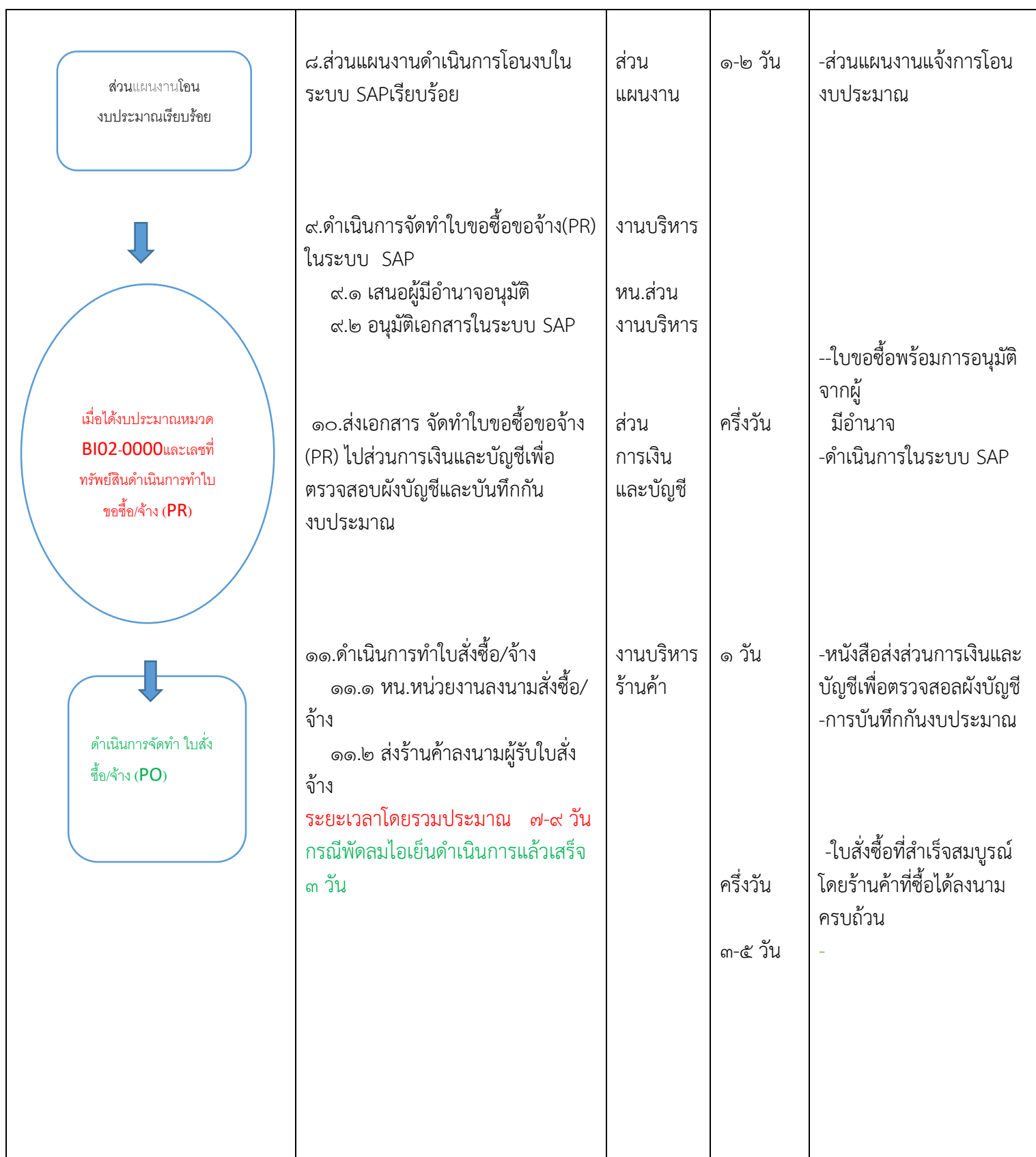

38

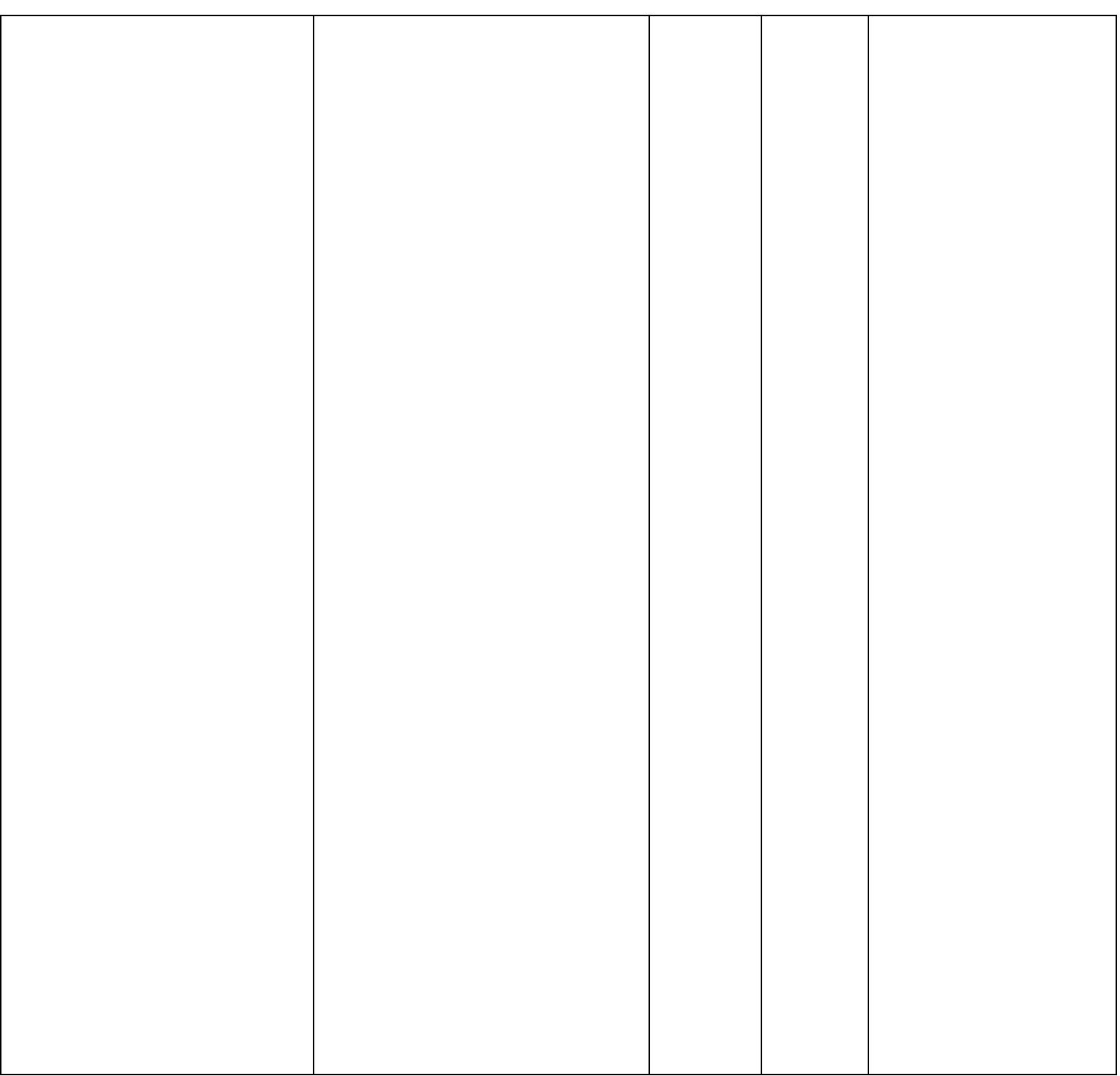